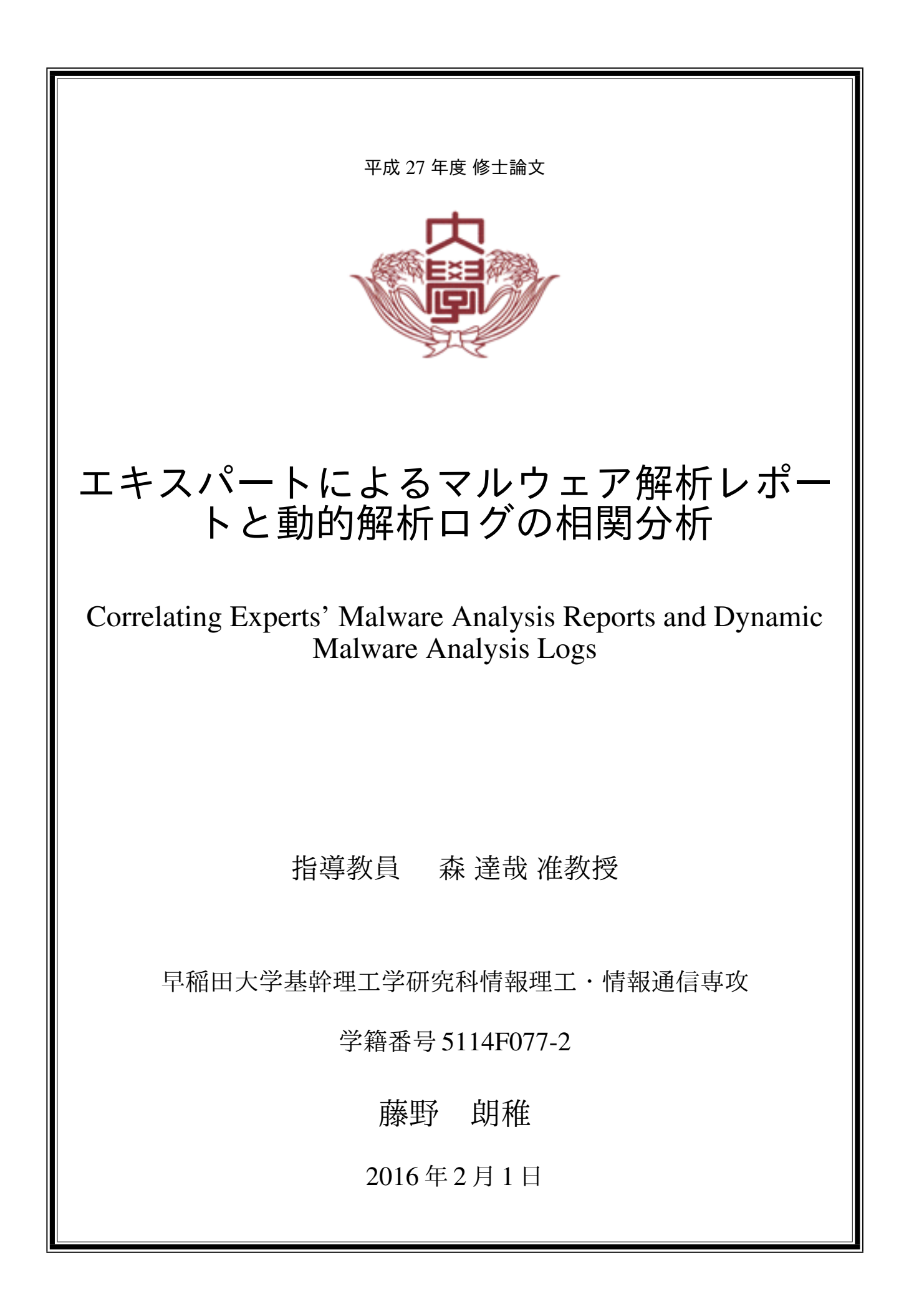

#### 概要

アンチウィルスベンダーは日々大量のマルウェアを解析し,その結果はマルウェア解析レポー トとしてデータベースに蓄積されている. 一般にマルウェア解析レポートは自然言語で記述さ れており,マルウェアがアクセスするファイルやレジストリ,通信先,関連するマルウェア種 別等の情報が記載されている. それらの情報は挙動の対象に関する簡易的なもので,実際に使 用される API や引数等に関する詳細な情報は記載されていない. また,解析レポートはマル ウェア種別毎に独立しているため,同じ挙動を持つ他の種別を調べることは難しい. 本論文で は,マルウェア解析のエキスパートによって作成された解析レポートと動的解析ログを対応付 けるデータベースの作成を狙いとする. このデータベースを使うことにより,動的解析ログか ら既存の悪性挙動を自動的に検出可能となること,解析レポートのドラフトを自動生成可能と なることが期待される.実データを用いた解析の結果,異なるマルウェア種別や種別不明のマ ルウェアからも共通する悪性挙動が検出可能であることが明らかになった. また, 解析レポー トに記述されていない挙動を行うマルウェアが多くを占めることが明らかになった.

# 目次

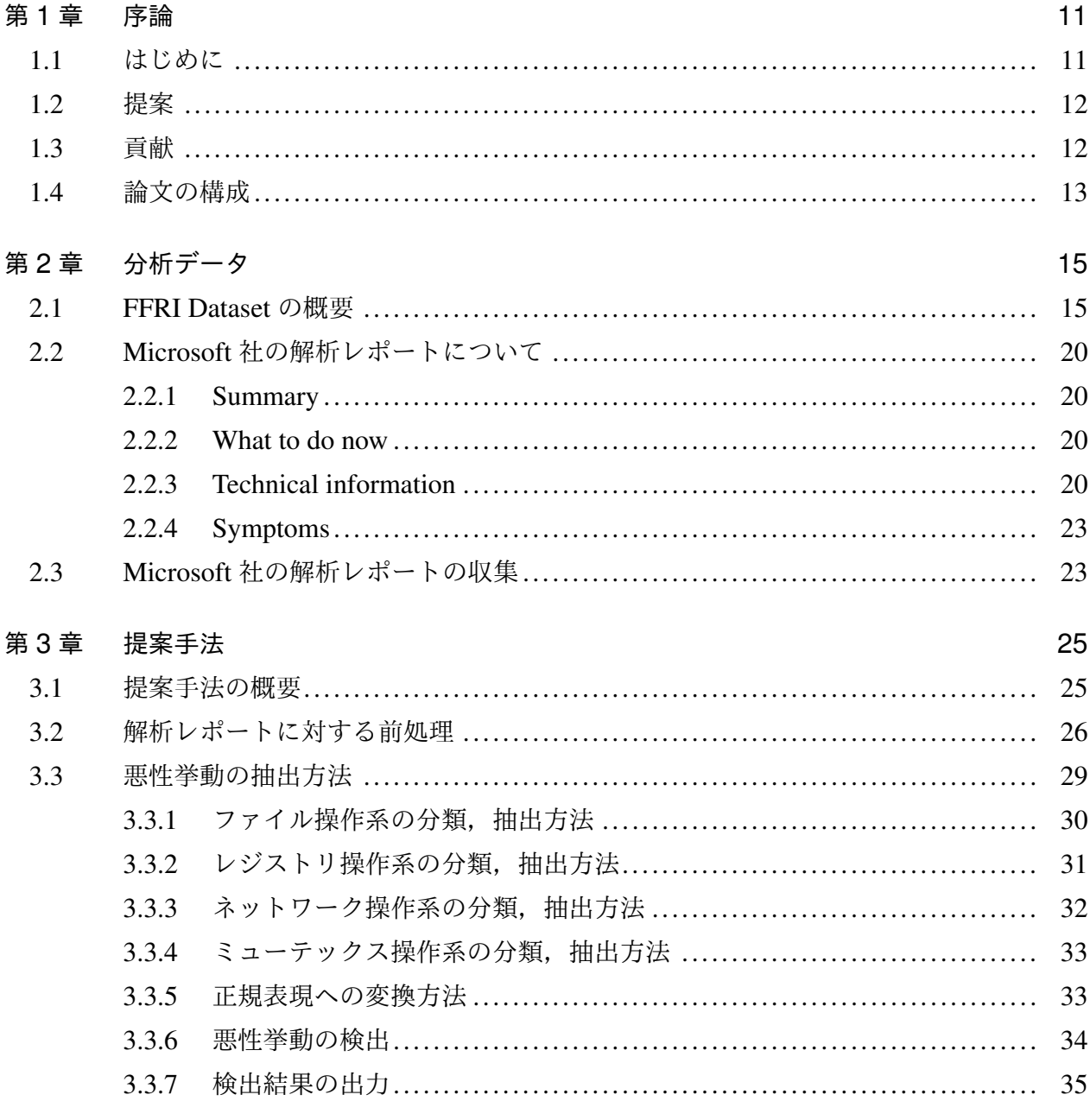

#### 第4章 結果

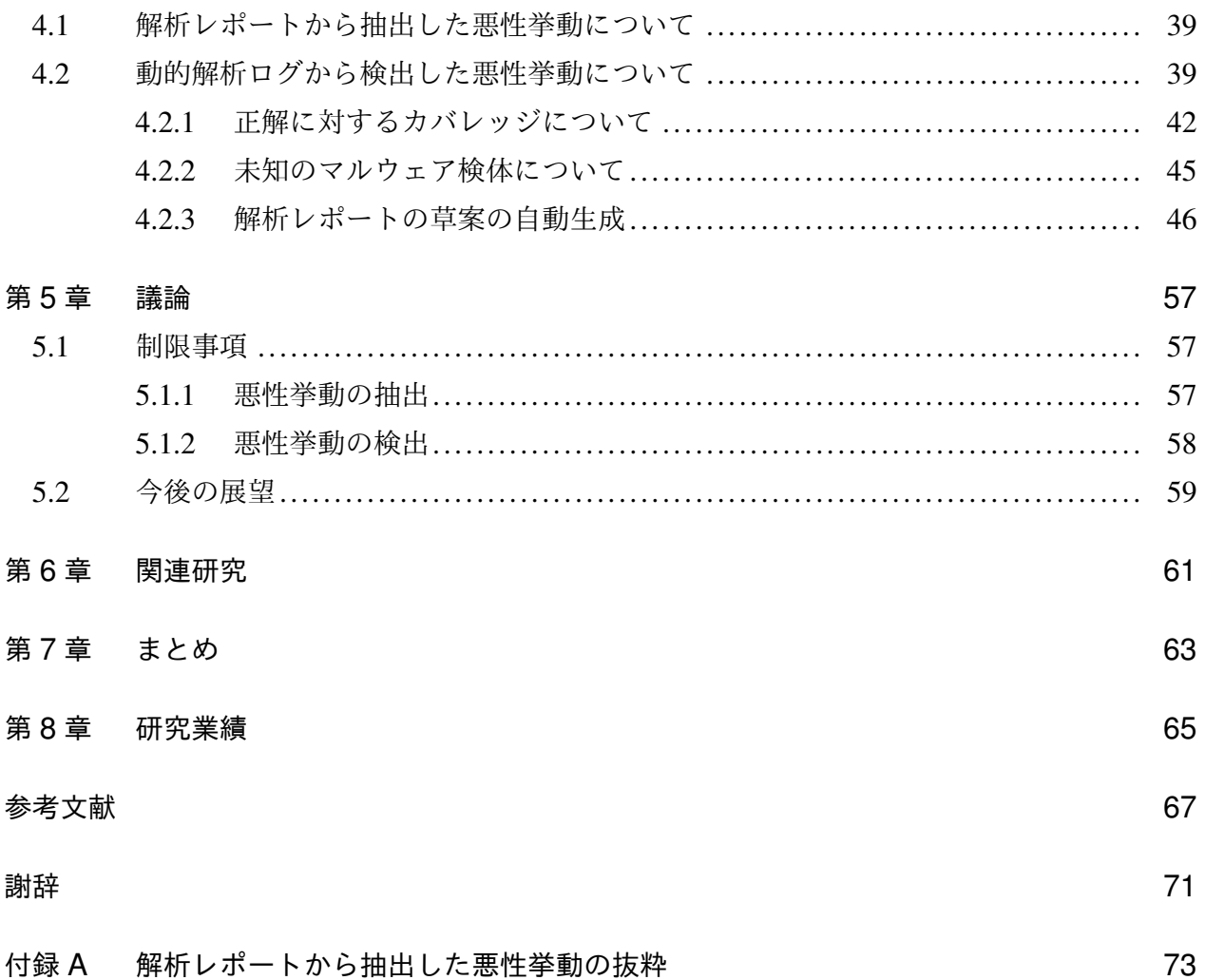

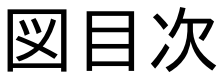

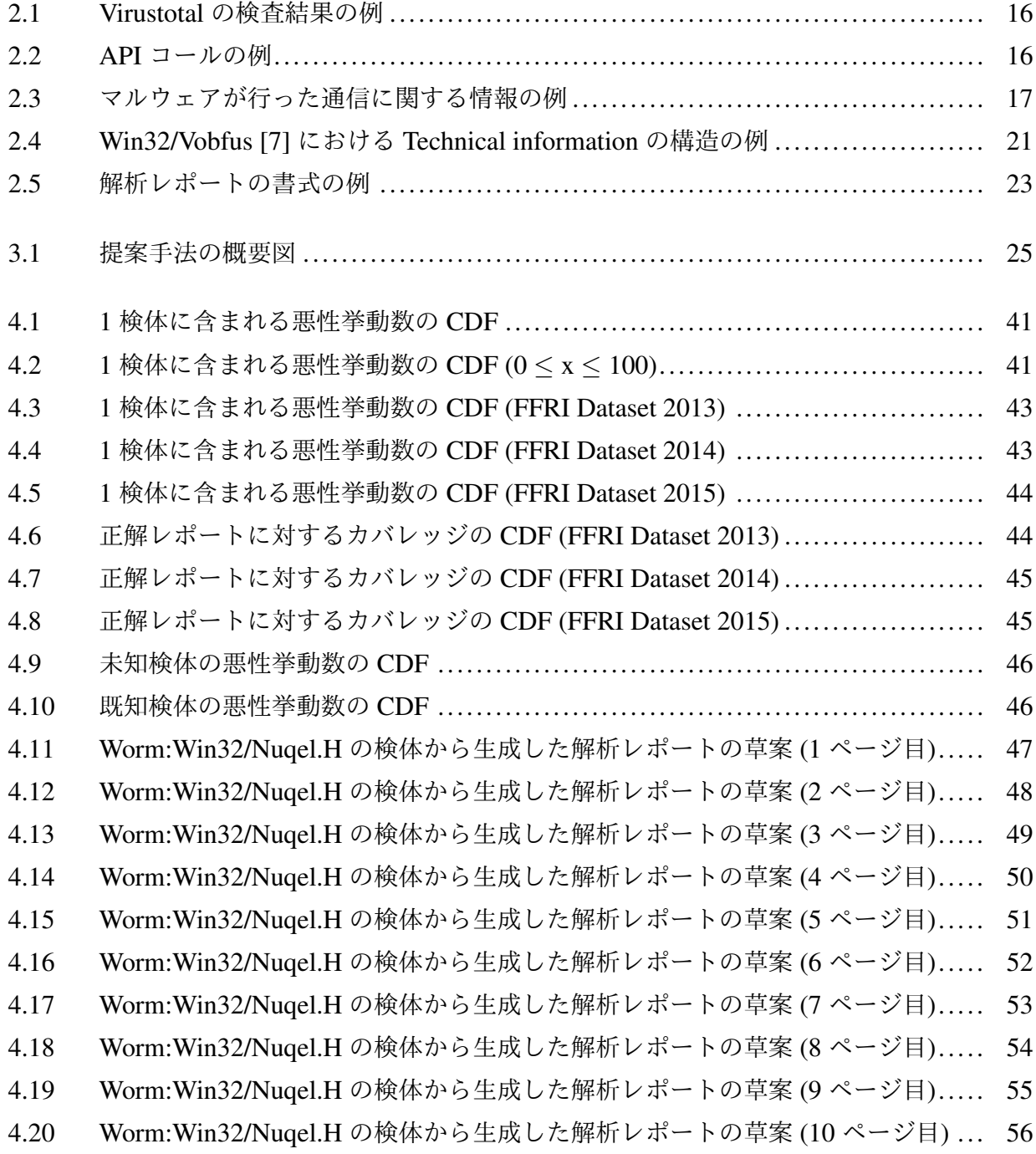

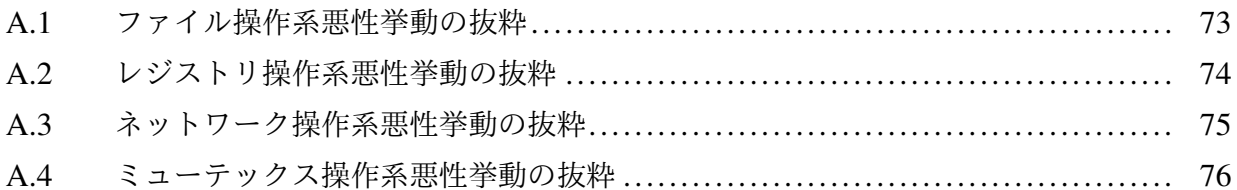

表目次

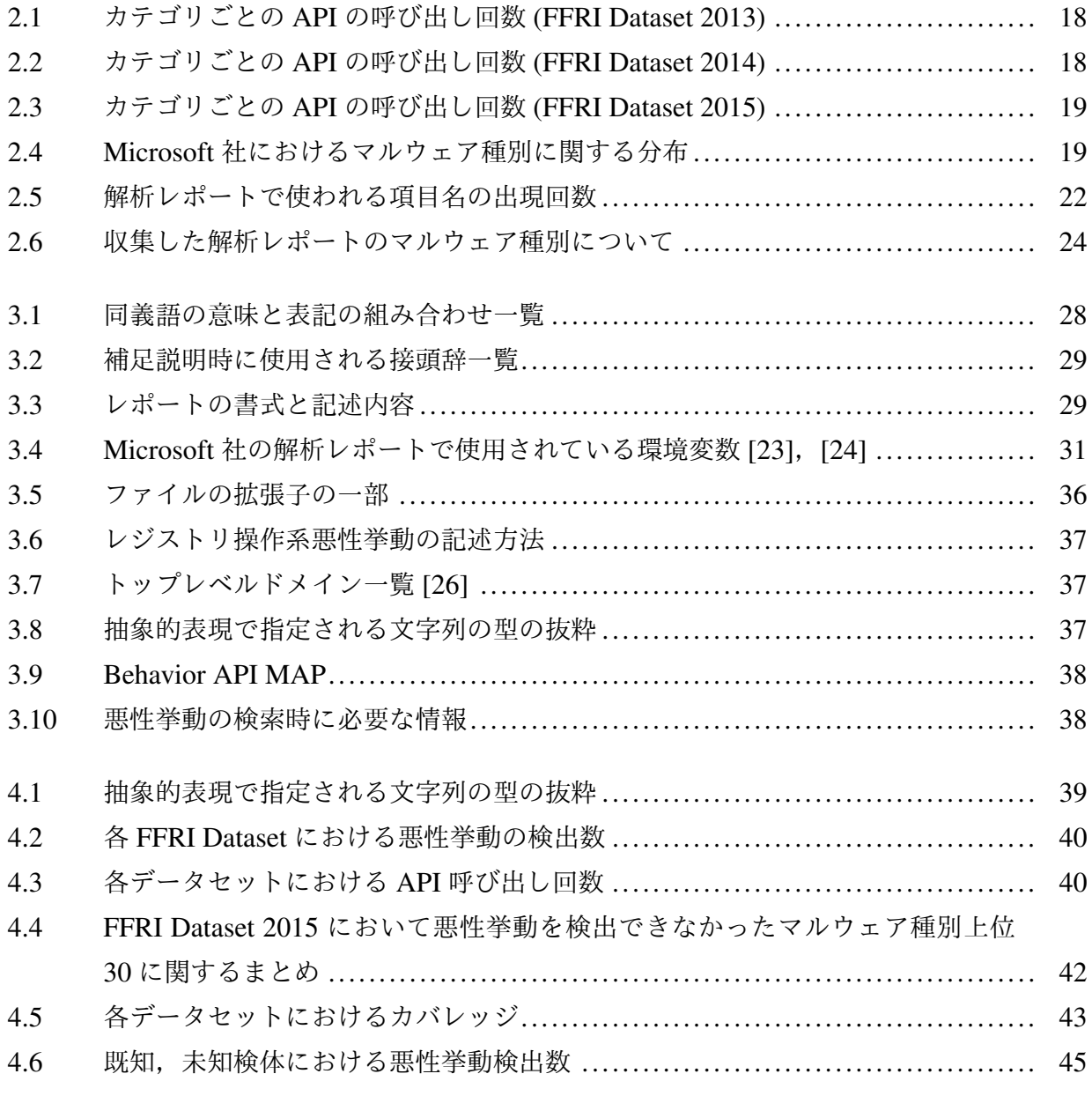

# 第 1 章 序論

## 1.1 はじめに

マルウェアの解析方法は静的解析と動的解析の 2 つに大別される.静的解析はマルウェアの 実行ファイルを解析するためより深く解析することができるが,難読化のようなマルウェア解 析対策技術が施されている場合は対処できない.一方,動的解析は実際の感染者の環境と近い 状況でマルウェアを動作させ、マルウェアが実際に行う挙動を解析する. そのため、難読化の ようなマルウェア解析対策技術の影響を受けない.そのような理由から,マルウェア解析対策 技術に対抗するためには動的解析を用いる必要がある.

AV-TEST [1] の調査では 2015 年末時点において,一日に検出される新種のマルウェアは約 39 万種,今までに発見されたマルウェア種別の総数は約 4 億 7 千万種であると報告されてい る [2].各アンチウィルスベンダーは (以下,ベンダーと記述する) このように大量生産される マルウェアの解析を日夜行っている.そのマルウェアの解析結果 (以下,マルウェア解析レポー トと記述する) は各ベンダーのデータベースに蓄積されている. そして, 一部のベンダーではマ ルウェア解析のレポートをインターネット上で公開している.公開されているレポートはベン ダーに属するマルウェア解析のエキスパートが作成したものであり,マルウェアの悪意ある行 動 (以下,悪性挙動と記述する) に関する詳細情報が記載されている.具体的にはマルウェアの 概要, 悪性挙動に関連するファイル, レジストリ, ネットワーク通信などの情報, 他のマルウェ アとの関係,感染時の対処方法,レポートの作成者等が記録されている.一般に解析レポート はマルウェアの種別毎に作成されるため,解析が行われたマルウェア種別の数と比例する大量 の解析レポートが各ベンダーのデータベースに蓄積されている.インターネット上で公開され ている解析レポートは自然言語で記述されており,実際に使用された Application Programming Interface (以下, API と記述する) や API に与えられた引数, 挙動の順序などの詳細な情報を知 ることはできない.また,解析レポートはそれぞれが独立したドキュメントとなっているため, 種別間の類似点や相違点を調べることは難しい.

これらの解析レポートは,新たにマルウェア解析を行う上での重要な手掛かりとなり得る. 重要な手掛かりとなり得ると考える理由は以下の2つが挙げられる.

*•* マルウェア解析のエキスパートが作成したものであるため,マルウェアの挙動に関する確 度の高い詳細情報が得られる.

*•* ベンダーは日夜解析を続けているため,蓄積されている解析レポートからは膨大な量のマ ルウェアに関する情報を得られる.

また,解析レポートに含まれる主な情報はマルウェアが動的に行う挙動に関するものであるた め,前述した動的解析と親和性が高いと考えられる.

# 1.2 提案

本論文では, そのような背景にもとづきエキスパートによる解析レポートと動的解析ログの 相関分析を行う. そして, 分析結果を利用した悪性挙動データベース(以下, 悪性挙動 DB と記 述する)の作成を目指す. 悪性挙動 DB では, 解析レポートから抽出した悪性挙動と実際にマル ウェアが使用する API 名や引数値を紐付ける. 悪性挙動 DB の作成手順を以下に示す.

1. 解析レポートから悪性挙動を抽出する

2. 抽出した悪性挙動から種類,挙動の対象,挙動によって引き起こされる脅威,実際に使 用される API 名や引数値などを定義する

3. 定義した情報をデータベースに保存する

悪性挙動 DB を用いることで, 動的解析を行う際にデータベース内の挙動を既知の悪性挙動と して自動検出することが出来る.また,解析レポート中の挙動の説明文と実際の挙動を結びつ けることで,解析レポートの作成を自動化することも可能になる.それ以外にもマルウェアの 悪性挙動を自動検出することができることを利用して研究用データセットのラベリングにも利 用することができる.

本研究では以下の 2 つを分析対象にする.

- *•* 8,640 のマルウェア検体に対して Cuckoo Sandbox を適用して収集したログ
- *•* Microsoft <sup>社</sup> [3] のマルウェア種別 1,678 種に関する解析レポート

上記 1 社の解析レポートから悪性挙動とその説明文を抽出し,それらの情報を元に悪性挙動を 定義する.そして,定義した悪性挙動をデータベースに保存する. 次に,データベースを用い て動的解析ログから悪性挙動を検出し,解析レポートの草案を作成する. また, これらの処理 の全てを自動化する.

# 1.3 貢献

本研究の主要な貢献は下記のとおりである.

- *•* マルウェア解析レポートから悪性挙動を自動的に抽出する方法を開発した.
- *•* マルウェア動的解析ログから悪性挙動を自動検出できることを示した.

*•* マルウェア動的解析ログからマルウェア解析レポートの草案を自動生成する方法を開発 した.

これらの貢献により、マルウェア解析時に要する時間的コストの削減が期待される。また、マ ルウェアに関する研究を行っている研究者の補助ツールとして利用されることが期待できる.

# 1.4 論文の構成

本論文の構成は以下の通りである. はじめに 2 章では本論文の分析対象について述べる. つ づいて 3 章では提案手法を紹介し, 4 章で分析結果を述べる. 5 章では本論文の制限事項と今 後の展望を述べる. 6 章では関連研究について述べ、7章にて本論文のまとめを述べる. 最後 に 8 章で本論文の著者の業績を紹介する.

# 第2章 分析データ

本章では,分析に利用するデータの詳細と,解析レポートの収集方法を示す.

## 2.1 FFRI Dataset の概要

本研究では, MWS の研究用データセット [4] の一部として FFRI 社が提供している FFRI Dataset 2013 と FFRI Dataset 2014, FFRI Dataset 2015 を用いる.以下に FFRI Dataset 2013, 2014, 2015 の主な特徴を記す.

共通する特徴: データは JSON 形式で保存されている動的解析ログである.動的解析に使用し たマルウェア検体は PE 形式かつ実行可能で,1 検体あたりの実行時間は 90 秒となっている.

FFRI Dataset 2013: 動的解析には Cuckoo Sandbox が用いられている.マルウェア検体の収集 期間は 2012 年 9 月から 2013 年 3 月までとなっており,解析対象となる検体数は 2,644 検体と なっている.

FFRI Dataset 2014: 動的解析には Cuckoo Sandbox と FFRI yarai analyzer Professional が用い られている.本論文では FFRI yarai analyzer Professional のログを使用しない.マルウェア検 体の収集期間は 2014 年 1 月から 2014 年 4 月までの期間となっており, 解析対象となる検体数 は 3,000 検体となっている.

FFRI Dataset 2015: 動的解析には Cuckoo Sandbox が用いられている. マルウェア検体の収 集期間は 2015 年 1 月から 2015 年 4 月までの期間となっており, 解析対象となる検体数 FFRI Dataset 2014 と同様に 3,000 検体となっている.

以下に Cuckoo Sandbox のログの詳細を述べる.ログに記録されている情報は静的な情報と 動的な情報の2つに大別される.静的な情報では,マルウェア検体のハッシュ値やファイル名 などのファイル情報,実行ファイル中に出現する文字列, VirusTotal [5] によるマルウェア検体 の検査結果が記録されている. VirusTotal の例を図 2.1 に示す. 動的な情報では、実行時の API 呼び出しや,マルウェアが行った通信に関する情報,実行時に生成したファイル情報,アクセス したファイルやレジストリに関する概要が記録されている.API 呼び出しは時系列順に記録さ れており,各 API の関数名や引数値,カテゴリ,実行の成否などの詳細な情報が記録されてい る. その例を図 2.2 に示す. マルウェアが行った通信に関する情報の例は図 2.3 に示す. 前述

```
"virustotal": {
    "scan_id": "ff3ebac6e2e4bc2cd95e1148f318df7829bcd9533cd2248ec487b8c8eec96de9-1352932528",
    "sha1": "c8677d117c4d294dce3a523f69184a808e8d0e74",
    "resource": "276fba8f53b143e92b942831072bb51d",
    "response_code": 1,
    "scan_date": "2012-11-14 22:35:28",
    "permalink": "https://www.virustotal.com/file/ff3ebac6e2e4bc2cd95e1148f318df7829bcd9533c
        d2248ec487b8c8eec96de9/analysis/1352932528/",
    "verbose_msg": "Scan finished, scan information embedded in this object",
    "sha256": "ff3ebac6e2e4bc2cd95e1148f318df7829bcd9533cd2248ec487b8c8eec96de9",
    "positives": 36,
    "total": 44,
    "md5": "276fba8f53b143e92b942831072bb51d",
    "scans": {
        "Microsoft": {
            "detected": true,
            "version": "1.8904",
            "result": "Worm:Win32/Vobfus.GZ",
            "update": "20121114"},
        "Symantec": {
            "detected": true,
            "version": "20121.2.1.2",
            "result": "W32.Changeup!gen20",
            "update": "20121114"},
        ...
    }
},
```
#### 図 2.1 Virustotal の検査結果の例

```
"category": "system",
"status": "FAILURE",
"return": "0xc0000135",
"timestamp": "2013-02-28 12:03:55,656",
"thread_id": "432",
"repeated": 1,
"api": "LdrGetDllHandle",
"arguments":
   [
        {
            "name": "FileName",
            "value": "C:\\WINDOWS\\system32\\rpcss.dll"
        },
        {
        "name": "ModuleHandle",
        "value": "0x00000000"
        }
   ]
```
図 2.2 API コールの例

した VirusTotal の検査結果には 1 検体あたり最大で 51 種類のアンチウイルスエンジン (以下, AV エンジンと記述する) による検査結果が含まれている. 本論文では Cuckoo Sandbox のログ 内の API コールログ, VirusTotal の検査結果, 通信の概要を用いる.

動的な情報に含まれる API のカテゴリごとの呼び出し回数を各データセット毎にまとめた ものを表 2.1, 2.2, 2.3 に示す. 各表から レジストリの操作に使用される registry, ファイルの 操作に使用される filesystem の API の割合が大きいことがわかる. 具体的には、FFRI Dataset 2013 では 32.72 %,2014 では 54.07 %,2015 では 64.77 % である.詳しくは後述するが,解

```
"network": {
   "udp": [
       {
            "dport": 53,
            "src": "111.22.33.251",
            "dst": "111.22.33.1",
            "sport": 1033
        }
   ],
    "http": [
        {
            "body": "",
            "uri": "http://5.199.175.164/content/offers/default.aspx",
            "user-agent": "Mozilla/4.0 (compatible; MSIE 6.0; Windows NT 5.1; SV1)",
            "method": "GET",
            "host": "5.199.175.164",
            "version": "1.1",
            "path": "/content/offers/default.aspx",
            "data": "GET /content/offers/default.aspx HTTP/1.1\r\nAccept: */*\r\nCookie:
                pb_session=OxH17xSrWNHxFg7hUcya8zPx4sIbnBDE_ISyLtZe1O_jReLddz6YUQ3txyfSL
                F34yIEOwnbh1mKPqunGsRAz96S9RW3NMCiNkfyUDzdA2QSpxaox0TfC4Y6akY2zzNHVQgmRw
                aTLowXYUGMYEPLFKTWnU5XIx2GB25SEg6lf9xI; WC_PERSISTENT=nSDXZjYGxf6Ni4v2Zb
               UpRw9fuzkhMg1S6G7W9N3BMAUlqSApMq89Z4YtaWEb2dBki8iK7jtPJzy3YsMeVUvjQud4CH
                TYMsS8Q_P93SrPGq8b2yYIzrO3j7wp9uZXl1ndvfmOnfmxZscCh4sIhjakhpuxcARg-Ukwvp
                lnxFpLr; imgshck=zp1=z3VsO8fJI8-U9yTBBc8rdKVLdyDCM8jADhydO7n8eujnfBcTkCi
                QaSKns8f4GuRRT_OMaP2BVtp4BrjBI3aB0tytLGya8bMquehYp7ATZphl1VcaBzm5wpsYcWW
                JDSEf7FWS0Jq4QNyOF_Q1G4kCqG70LMHlZYEXhSA-EDCDFzoQ82jr-xJAx3VVF-Gj8KM7yJH
                Q50BA&page=Vmbwl5RtumFQLSAcpWl8B2L5vZNlGaBmUu1NpiJZrm9mW1; clogid=pAWoXO
                XhO6j_Jz; member_session=lc0=eT2pst3m3q6XZ4cXes\r\nUser-Agent: Mozilla/4
                .0 (compatible; MSIE 6.0; Windows NT 5.1; SV1)\r\nHost: 5.199.175.164\r\
                nConnection: Close\r\nCache-Control: no-cache\r\nPragma: no-cache\r\n\r\n",
            "port": 80
       },
   ],
    "smtp": [
       {
            "raw": "EHLO server\r\nEHLO server\r\nAUTH LOGIN\r\nAUTH LOGIN\r\nYm9pZn
               JlbmQ1Nq==Ym9pZnJlbmQ1Nq==\r\n\n\ln\rrbracket\"dst": "94.100.177.1"
        }
   ],
   "tcp": [
        {
            "dport": 80,
            "src": "111.22.33.251",
            "dst": "5.199.175.164",
            "sport": 1034
       },
   ],
    "hosts": [
       "111.22.33.251",
        "111.22.33.1",
       "5.199.175.164",
       "111.22.33.255"
   ],
   "dns": [
        {
            "type": "A",
            "request": "intohave.com",
            "answers": [{
                    "data": "29.172.39.109",
                    "type": "A"
               }]}],
   "domains": [{
            "ip": "29.172.39.109",
            "domain": "intohave.com"
       }],}
```
図 2.3 マルウェアが行った通信に関する情報の例

析レポートから抽出される悪性挙動の大部分はファイル操作とレジストリ操作に関するもので あるため,本論文では主に filesystem と registry の API を扱う.

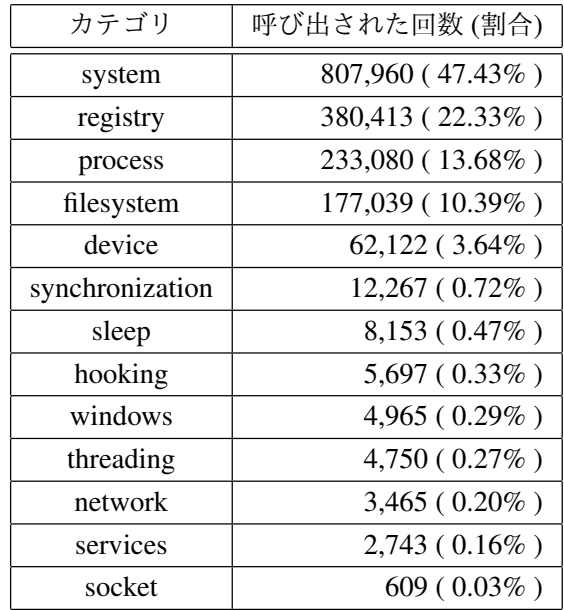

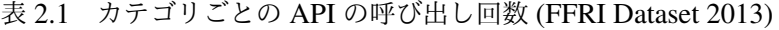

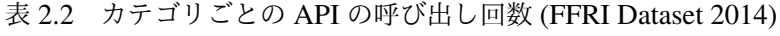

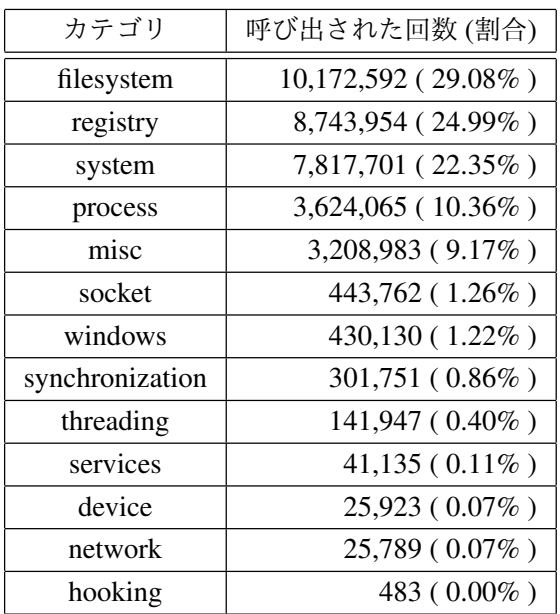

本論文では解析レポートを収集する際に VirusTotal の検査結果から得られる Microsoft 社の マルウェア種別名を用いる.FFRI Dataset 全体における Microsoft 社のマルウェア種別に関す る情報を表 2.4 にまとめる.表中の種別名が判明していない検体とは,図 2.1 中のベンダーの検 査結果で種別名が記載されていない検体,動的解析ログ中に VirusTotal の検査結果それ自体が

| カテゴリ            | 呼び出された回数(割合)       |
|-----------------|--------------------|
| registry        | 1,624,371 (45.92%) |
| filesystem      | 666,804 (18.85%)   |
| process         | 598,425 (16.92%)   |
| system          | 266,723 (7.54%)    |
| misc            | 170,397 (4.81%)    |
| synchronization | 76,363 (2.15%)     |
| socket          | 46,751 (1.32%)     |
| windows         | 31,060 (0.87%)     |
| threading       | 25,367 (0.71%)     |
| device          | 13,904 (0.39%)     |
| anomaly         | 11,989 (0.33%)     |
| network         | 2,639 (0.07%)      |
| services        | $1,493(0.04\%)$    |
| hooking         | 479 (0.01%)        |

表 2.3 カテゴリごとの API の呼び出し回数 (FFRI Dataset 2015)

保存されていない検体を指す.本論文ではマルウェア種別名が判明している検体を既知の検体, 判明していない検体を未知の検体とする.

|                | Microsoft |
|----------------|-----------|
| マルウェア種別数       | 1,299     |
| 種別名が判明している検体数  | 4.967     |
| 種別名が判明していない検体数 | 3,673     |

表 2.4 Microsoft 社におけるマルウェア種別に関する分布

Microsoft 社のマルウェア種別名の命名規則を以下に示す [6].

Type:Platform/Family.Variant[!Information]

Type はマルウェアが端末に与えうる脅威を表しており, Backdoor, Trojan, Worm, PWS など がある.Platform はマルウェアが対象とするプラットフォームやプログラミング言語,ファイ ルフォーマットを表しており, Win32, JS, Java などがある. Family は同じ脅威をもつマル ウェアのグループ(以下,マルウェアファミリーと記述する)を表しており, Vobfus, Zbot など がある.このファミリー名は AV ベンダー間で異なるものを使用している場合がある.Variant はファミリーの亜種名を表しており, AE や AF のような意味を持たない文字列が与えられる. Information は追加情報を表している. 本論文では上記の命名規則の内, Platform と Family の みで表されたマルウェア種別名を原種と呼ぶ.例えば, Worm:Win32/Vobfus.F というマルウェ ア種別名が存在する場合,その原種は Win32/Vobfus となる.この原種は後述する解析レポート

の収集で使用する.

# 2.2 Microsoft 社の解析レポートについて

本研究で悪性挙動の抽出に用いる Microsoft 社の解析レポートについて以下に述べる.解析 レポートは Microsoft 社のウェブサイト上で公開されており,URL は以下に示す生成規則に 従っている.

http://www.microsoft.com/security/portal/threat/encyclopedia/ entry.aspx?Name="マルウェア種別名"

本論文で使用する Microsoft 社の解析レポートは上記の URL と FFRI Dataset から得られる Microsoft 社のマルウェア種別名を使用して収集する.

解析レポートの詳細を以下に示す.解析レポートは HTML で記述されており,レポート ごとに異なるマルウェア解析者によって作成される.解析レポート中には必ずマルウェア 種別名,解析レポートが最初に作成された年月日,解析レポートが最後に編集された年月 日が記載されている.解析レポートの記述内容は "Summary","What to do now","Technical information", "Symptoms" の4つから構成される. 以下にそれぞれの記述内容を示す.

### 2.2.1 Summary

マルウェアの概要が記述されている.具体的には,マルウェアがどのような経路で感染する のか、マルウェアが引き起こす脅威,他のマルウェアとの関係などが簡潔に記述されている.

### 2.2.2 What to do now

マルウェアに感染した際にとるべき行動について書かれている.具体的には,マルウェアを 検知,削除するために利用すべきソフトウェア,マルウェアに書き換えられた設定項目の修正 方法,リムーバブルドライブがマルウェア感染しているかどうかの確認方法などが記述されて いる.

### 2.2.3 Technical information

マルウェアの悪性挙動に関する詳細情報が示されている.Technical information の構造の例 を 2.4 に示す.

図 2.4 で示すように Technical information は id が tab-link-3C となっている div タグで表さ れている.Microsoft 社の解析レポートは不定期で更新されており,ここで示した id や構造に 変化が生じる場合がある.図 2.4 からわかるように Technical information ではマルウェアの悪 性挙動によっていくつかの項目に分けて説明される. この場合では Installation, Spread via,

```
<div id="tab-link-3C">
    <h3>Threat behavior</h3>
        <sub>0</sub></sub>
            Vobfus is often downloaded by other malware,
            and also downloads other malware itself, including:
        \langle/p>
        <u>l</u></u>
            <li>Win32/Beebone</li>
            <li>Win32/Fareit</li>
            <li>Win32/Zbot</li>
        \langle/ul>
    <h5>Installation</h5>
        <p>
            In the wild, we have observed variants of Vobfus being
            downloaded by variants of Win32/Beebone.
        \langle/p>
        <p>
            This threat creates a mutex named "A" to mark its infection,
            and to make sure that only a single copy of its process is
            running on your PC at any one time.
        \langle/p>
        <p>
            It then drops a copy of itself in the
            "C:\Documents and Settings\<user>" folder
            using a random file name, for example:
        \langle/p>
        <p>C:\documents and settings\Administrator\zkyip.exe.exe</p>
         ...
    <h5>Spreads via...</h5>
        <p>Network and removable drives</p>
        < pThe worm copies itself to the root directory of network
            and removable drives using "rcx<hexadecimal number>.tmp",
            then renames this TMP file to any of the following:
        \langle/p>
        <ul>
            <li>passwords.exe</li>
            <li>porn.exe</li>
            <li>secret.exe</li>
            <li>sexy.exe</li>
            <li>subst.exe</li>
            <li>system.exe</li>
        \langle/ul>
        ...
    <h5>Payload</h5>
        <p>Changes PC settings</p>
        < pWorm:Win32/Vobfus changes the following registry entries
            to prevent you from changing how hidden files and folders
            are displayed in Windows Explorer:
        \langle/p>
        <p>
            In subkey: HKCU\Software\Microsoft\Windows\CurrentVersion
                     \Explorer\Advanced<br>
            Sets value: "ShowSuperHidden"<br>
            With data: "0"
        \langle/p>
        <p>Downloads and runs other malware</p>
        pWorm:Win32/Vobfus tries to connect to a remote host to receive
            encrypted commands that, when decrypted, specify the following:
        \langle/n>
        <p><URL to download><Save as file name></p>
        ...
</div>
```
図 2.4 Win32/Vobfus [7] における Technical information の構造の例

Payload の 3 項目に分けて説明がされている. 解析レポート中で使われる項目名の出現回数 Top 5 を表 2.5 に示す.この表中の割合は今回収集した 1685 の解析レポートの内,Technical information 内に悪性挙動の記述が存在する 973 の解析レポートに対する値となっている.

| 項目名                          | 出現レポート数(割合) |
|------------------------------|-------------|
| Payload                      | 668 (68.65) |
| Installation                 | 663 (68.13) |
| Spreads via                  | 212 (21.78) |
| Additional information       | 139 (14.28) |
| Related encyclopedia entries | 18 (1.84)   |

表 2.5 解析レポートで使われる項目名の出現回数

表 2.5 で示した項目の概要を以下に示す.

Installation: 感染時に行われる挙動に関する情報が記載される. 具体的には、PC 起動時のマ ルウェアを自動実行するための設定変更やマルウェア自身のコピーを作成する際のファイル名, コピー先のディレクトリ名などである.

Spread via: 感染活動の挙動や感染方法に関する情報が記載される.具体的には,リムーバブ ルドライブへ自身のコピーを作成する際のファイル名,感染活動に使われるスパムのタイトル や本文などである.

Pavload: メインの挙動に関する情報が記載される. 具体的には,設定変更される項目,生成す るファイル,通信先アドレスなどが示される.

Additional information: 他の項目で説明されなかった追加情報が記載される. 具体的には, マ ルウェア動作時に現れるメッセージボックスの説明と画像,マルウェアが作成するミューテッ クス,マルウェアが検出する自動解析環境についてなどが記載される.

Related encyclopedia entries: 関連のある他の種別の解析レポートへのリンクが列挙されて いる.例えば,マルウェア種別 Win32/Sality[8] の解析レポートでは Trojan:WinNT/Sality[9], TrojanSpy:Win32/Keatep.B[10], Virus:Win32/Sality.AM[11], Virus:Win32/Sality.G[12], Virus: Win32/Sality.G.dll[13], Virus: Win32/Sality.AT[14], Virus: Win32/Sality.AU[15], Win32/Bagle[16], Worm:Win32/Bagle.IF@mm[17], Worm:Win32/Sality.AU[18] へのリンクが記載されている.

Threat behavior では前述した項目に関係なく、図 2.5 で示す形式のいずれかで悪性挙動につ いての記載がされている.書式 1 では悪性挙動についてや他のマルウェアとの関係など様々な 記述がされる.書式 2 では悪性挙動の説明とその対象となるファイル,ディレクトリ,プロセ ス,通信先ドメイン,フックされる API,関連するマルウェアなどが記載される. 多くの場合 で説明文の語尾が ":" となっており, それ以降に各情報が列挙される. また, 挙動そのものに ついてだけでなく,挙動の目的やレポート内で使用された抽象的な表現の例なども記載される. 本論文では *<*random*>*, *<*user name*>*, *<*product name*>* などの一意に定めることができない表

書式 1 悪性挙動の説明文など 書式 2 悪性挙動の説明文など: ・要素 1 ... ・要素 X 書式 3 レジストリ操作に関する説明文: In subkey: "対象のレジストリキー" Sets value: "追加,変更されるレジストリエントリ名" With data: "追加,変更されるレジストリエントリ値" 書式 4 スパムに関する説明文:

Subject: "メールタイトル" Attachment: "添付ファイル"

図 2.5 解析レポートの書式の例

現のことを抽象的な表現としている.書式 3 ではレジストリの設定変更に関する情報が記載さ れる.図 2.5 は一例であり,エントリ名やエントリ値に関する記述がないもの,1 つのレジスト リキーに対して複数のエントリ名,エントリ値の組が記載されるものなど複数の記述方法が存 在する.書式 4 ではマルウェア感染に用いられるスパムメールに関する情報が記載される.書 式 3 と書式 4 は書式 2 の要素として階層的に使用されることもある.

作成者が異なる解析レポートには図 2.5 で示す書式や HTML タグの使い方が異なるものが存 在する.また,人為的なミスによってスペルミスが含まれるレポートも存在する.

### 2.2.4 Symptoms

マルウェア感染時に見られる設定やファイルについて書かれている.具体的には,マルウェ アが変更するレジストリの設定項目とその設定値,マルウェアが生成するファイルなどについ て書いてある.この項目の内容は Technical information で述べられた内容の一部を抜粋したも のとなっている.

本論文では,解析レポートから悪性挙動を抽出する際に Technical information のみを使用す る. これは悪性挙動の詳細について記載されているのは Technical information のみであり,他 の項目はマルウェアへの対処方法や Technical information の抜粋,まとめとなっているからで ある.

# 2.3 Microsoft 社の解析レポートの収集

本節では、悪性挙動の抽出に用いる Microsoft 社の解析レポートの収集方法を示す. 2.2 節で 述べたように解析レポートへの URL は以下の生成規則に従っている.

http://www.microsoft.com/security/portal/threat/encyclopedia/ entry.aspx?Name="マルウェア種別名"

この生成規則と FFRI Dataset から得られた 1,299 種のマルウェア種別名を用いて解析レポー トを収集する. 収集の手順を以下に示す.

1. マルウェア種別名と URL の生成規則から URL のリストを作成する

2. リストの中から未処理の種別名の URL を一つ選択する

3. 選択した URL を用いて解析レポートを収集する

4. 収集した解析レポートから他の解析レポートへのリンクを抽出する

5. 抽出したリンクの中から未収集のマルウェア種別名のものをリストに追加する

6. 3 *∼* 6 の処理を繰り返す

7. FFRI Dataset から抽出したマルウェア種別の原種について 2 *∼* 6 の処理を行う

本論文では上記のように,解析レポート中に出現する他の種別に関する解析レポートも収集 の対象としている.これはマルウェア種別によっては解析レポートの Technical information で 悪性挙動について述べられず,同一の悪性挙動を持つ他の解析レポートへのリンクのみが記載 されている場合があるからである.また,本論文では原種の解析レポートも収集の対象として いる.これは原種の解析レポートにはファミリーに共通する挙動が記載されており有用だから である.

上記の方法によって得られた解析レポートの数についてまとめたものを表 2.6 に示す. 前述 したように FFRI Dataset から抽出したマルウェア種別数は 1,299 で, そこから生成した原種 名は 546 であった.この数値と表 2.6 から,FFRI Dataset で使われているマルウェア種別の 1.39%に関しては種別名が存在するのに解析レポートが存在しないこと、本論文で定義した原 種に関しては 76.2% で解析レポートが存在していないことがわかる.これは本論文で定義した 原種は特定のマルウェアファミリーでのみ存在するということを示している.

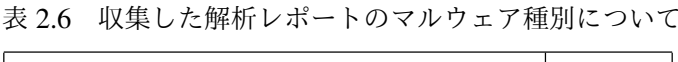

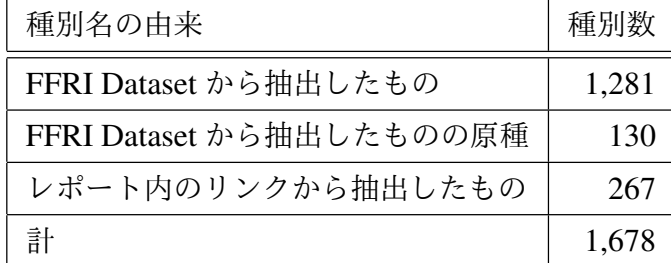

# 第 3 章 提案手法

本章では,提案手法の概要, 2.3 節で収集した解析レポートに対する前処理方法,レポートか らの悪性挙動の抽出方法,動的解析ログから悪性挙動を検出する方法,各マルウェア検体に関 する解析レポートの草案作成方法を示す.

## 3.1 提案手法の概要

提案手法の概要を図 3.1 に示す.

図 3.1 中の構成要素の詳細を以下に示す. 解析レポートは 2.3 節で収集したものであり, 図 3.1 中の 1 つの点が 1 つの解析レポートを表している. 悪性挙動 DB は解析レポートから抽 出した悪性挙動に情報を付加し,再定義したものを保存しているデータベースである.保存す る情報は悪性挙動で使用される API の種類と引数,その悪性挙動をもつマルウェア種別一覧,

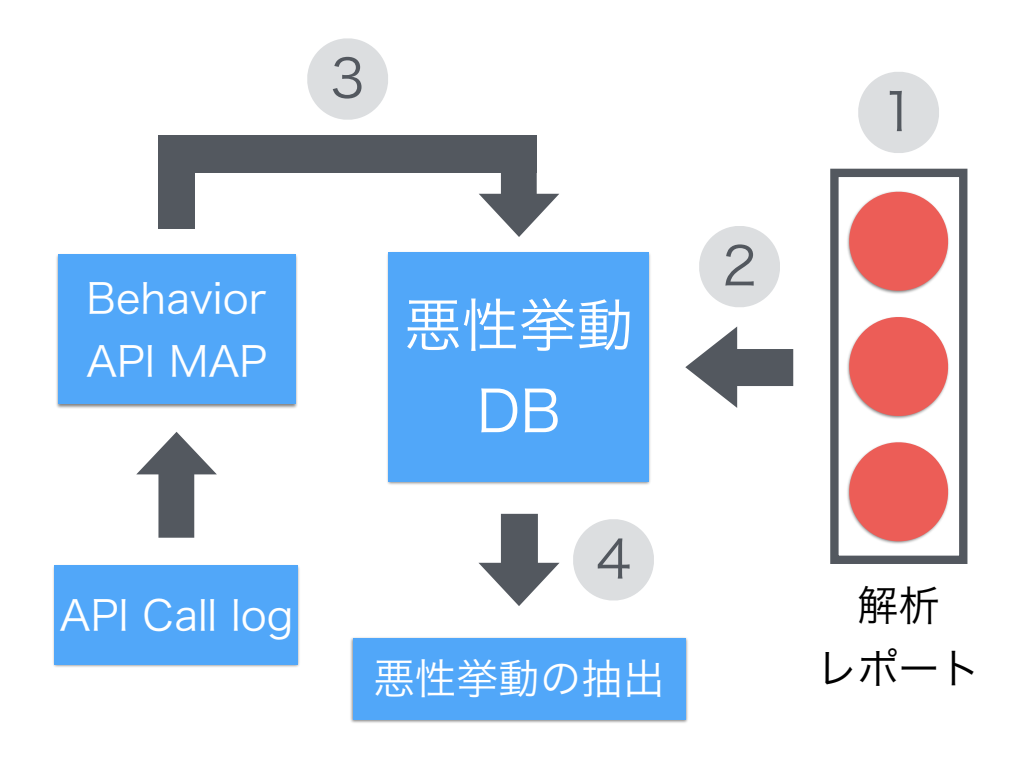

図 3.1 提案手法の概要図

悪性挙動の説明文となっている.その内,付加する情報は悪性挙動で使用される API の種類, その悪性挙動をもつマルウェア種別一覧の 2 つとなっている.DB に保存する悪性挙動の引数 は悪性挙動のカテゴリによって決定される. 悪性挙動のカテゴリはファイル操作系, レジスト リ操作系,ネットワーク系の 3 種としている.Behavior API MAP は悪性挙動 DB に保存され ている悪性挙動と実際にマルウェア検体で使用される API を対応付けるためのものである. 例 えば,Co pyFile [19],CopyFile2 [20] などの API が使用された場合,カテゴリがファイル操作 系であること,コピー先のファイル名を検索に使用する引数として悪性挙動 DB に送信する. API Call log は動的解析ログの中の API の呼び出しが記載されている部分である. 図 3.1 中の 1 *∼* 4 についてを以下に示す.

- 1. 解析レポートに対して前処理を行う
- 2. 解析レポートから悪性挙動と挙動の説明文を抽出する
- 3. API コールに対応する悪性挙動を Behavior API MAP を介して悪性挙動 DB に問い合わ せる
- 4. API コールに対応する悪性挙動が存在する場合,その悪性挙動と挙動の説明文を結果に 追加する
- それぞれの詳細は後述の各節で述べる.

# 3.2 解析レポートに対する前処理

本論文では,作成者ごとの解析レポートの差異を除去するために前処理を行う.前処理の手 順を以下に示す.

- 1. Technical information を抽出する
- 2. 抽出したデータをプレーンテキストへの変換する
- 3. 同義語の表記の統一する
- 4. テキストの整形を行う

それぞれについての説明を以下に示す.

Technical information の抽出: 2.2 節で述べたように Microsoft 社の解析レポートは "Summary" ,"What to do now","Technical information","Symptoms" の4つから構成され,"Technical information" 内で悪性挙動に関する記述がされる.そのため,本論文では Technical information のみを使用する.Technical information は HTML で記述されている解析レポート内の id が tab-link-3C で ある div タグ以下に記述されているため,この部分を抽出する.

プレーンテキストへの変換: 前述したとおり Microsoft 社の解析レポートはウェブ上で公開さ れているため,HTML で記述されている.HTML の状態ではレポート作成者ごとの HTML タ グの使用方法による差異や HTML タグによる文字の装飾等を考慮して処理を行わなければな

らないため、処理が複雑になってしまう. 本論文では処理の簡略化のために HTML 形式の解析 レポートをプレーンテキストへ変換する.プレーンテキストへの変換では Block-Level Eleme nts [21] と Inline Elements [22] といったタグの種類を考慮して再帰的に処理を行う. 抽出した Technical information の子要素の先頭から順に以下の処理を適用する.以下の説明では,出力 するテキストを RESULT, HTML の要素はテキスト, コメント, 入れ子になっている HTML タグの 3 種の子要素から構成されているとする.

- 1. 要素がコメントである場合,コメントを削除する
- 2. 要素がテキストである場合,テキストを RESULT の最後尾に連結する
- 3. 要素が HTML タグである場合, その子要素の先頭から順に 2 以降の処理を行う
- 4. 要素が Block-level Elements, li, br のいずれかに該当する場合は RESULT の最後尾に改 行文字を追加する

一般的に HTML タグの li はリスト構造を表すときに使用される.このタグを使用したテキ ストは実際に画面上に表示する際に自動で改行される. HTML タグを削除し、プレーンテキス トへ変換する際には,リスト構造を維持するためにテキストの末尾に改行を挿入する必要があ る.また,br タグは画面上に表示する際に改行を明示的に行うために使用される.li タグと同 様にプレーンテキストへの変換後も画面表示時の構造を維持するために br タグを改行文字で置 換する.Block-level Elements はパラグラフやリストなどのまとまりを構成する HTML タグの グループである. このグループに属するタグを使用した場合, li タグや br タグと同様に画面上 に表示する際に自動で改行される.そのため,テキストの構造を維持するために末尾に改行文 字を挿入する.

同義語の表記の統一: 解析レポートによっては,同じ悪性挙動について記述する場合であって も表記が異なるものがある.例えば,図 2.5 の書式 3 を "In Subkey:" で書き始めているレポー トや "To Subkey:" で書き始めているレポートがある.このような差異はレポートの作成者の違 いによって生じるものである.本論文では,悪性挙動の抽出作業の簡略化のために上記のよう な表記を統一し,書式の差異を除去することで抽出時の処理を簡略化する.統一する際に用い る同義語の意味と表記の組み合わせ一覧を表 3.1 に示す.

テキストの整形: 解析レポートは図 2.5 で示したように 4 つの書式で記述されている.その内 の書式 2,3は悪性挙動の説明文と悪性挙動に関係するリストの要素で構成されており,対象と なるファイル,ディレクトリ,プロセス,通信先ドメイン,フックされる API,関連するマル ウェア,レジストリキーなどが要素として記述される.そして,それらの記述の文末には悪性 挙動を補足説明するような文が付与されている場合がある.補足説明では前述した抽象的表現 が取りうる値の中の一例などが示される.補足説明の例を以下に示す.

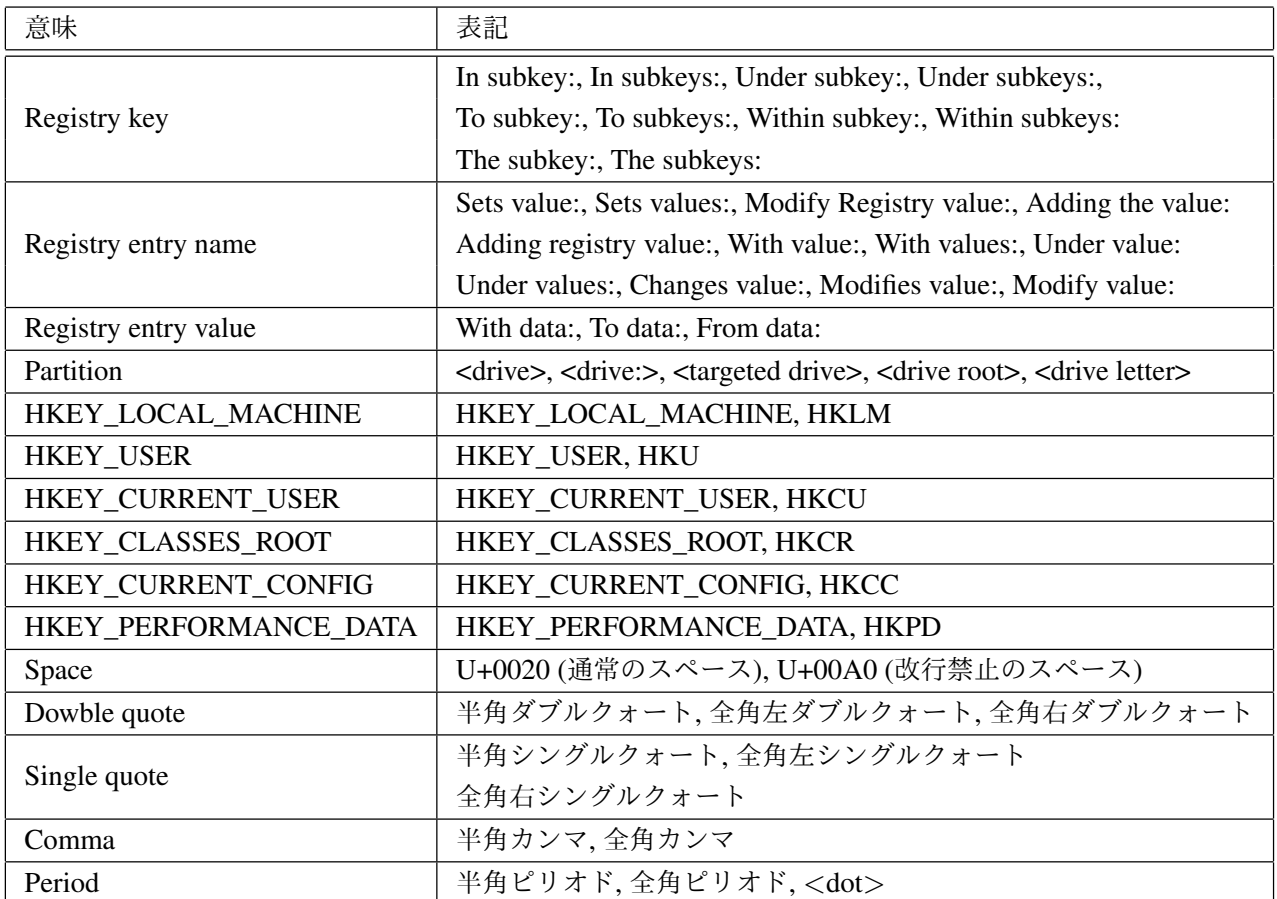

### 表 3.1 同義語の意味と表記の組み合わせ一覧

This malware is dropped by other malware as a DLL file with the following file name format: <random characters>.cpl (for example, "kxxxacvv.cpl", "qrejtdcd.cpl")

It might also add the following registry entry to store some of its configuration data or settings, like its path name, unique ID, and user agent string.

In subkey: HKLM\SOFTWARE\<8-digit hexadecimal number>, for example, AFB117A7 Sets value: "1"

With data: "%LOCALAPPDATA%\KB<random number>\KB<random number>.exe"

本論文ではこれらの情報を悪性挙動の抽出,検出時に使用しないため事前に削除する.補足 説明文で使用される接頭辞を表 3.2 に示す. 実際の処理では表 3.2 を判定する正規表現を用い ることでリストの各要素から補足説明文の除去を行う. 表 3.2 の接頭辞を判定する正規表現を 以下に示す.

(, $\Lambda$ )? \*( ?-  $\Lambda$ ( ?for  $\Lambda$  ?e $\Lambda$ .g $\Lambda$ ( ?not |such as|where |which  $\Lambda$ ( ?example|, or).\*

- 接頭辞 ", for example" " (for example" ", (e.g" ", such as"  $\mathbf{u} = \mathbf{u}$ ", where " ", which " ", example"
- 表 3.2 補足説明時に使用される接頭辞一覧

# 3.3 悪性挙動の抽出方法

本節では Microsoft 社の解析レポートから悪性挙動を抽出する方法を示す. 2.2 節で述べたよ うに解析レポートは図 2.5 で示した書式 1 *∼* 4 のいずれかを用いて述べられている. 2.2 節で 述べた書式の説明の内,悪性挙動についてまとめたものを 3.3 に示す.

| 書式   | 記述内容                         |
|------|------------------------------|
| 書式 1 | 悪性挙動全般                       |
| 書式 2 | ファイル操作,通信先ドメイン,ミューテックス操作,    |
|      | プロセス, フックされる API, ダウンロードする種別 |
| 書式 3 | レジストリ操作                      |
| 書式4  | スパムのタイトル、添付ファイル              |

表 3.3 レポートの書式と記述内容

このうち、書式1は文の構成が多様であり、全てのレポートから同じように情報を抽出する のは難しいため、本論文では使用しない.また、書式4で表されるスパムの情報はマルウェア の感染経路の一つであり、マルウェアの挙動ではないため、本論文では使用しない. そのため, 本論文で使用する書式は書式 2 と書式 3 の 2 つとなる. また,本論文では書式 2 の内, ファイ ル操作,通信先ドメイン,ミューテックス 操作に関する情報のみを用いる.つまり,本論文で 抽出する悪性挙動はファイル操作,レジストリ操作,通信先ドメイン,ミューテックス操作の 4 種である.こうした理由を以下に示す.

- *•* Microsoft 社の解析レポート中の書式 2, 3 に記述されている情報はファイル,レジスト リ,通信に関するものが大部分を占めていること.
- 表 2.1, 2.2, 2.3 で示したように API の呼び出しは registry, filesystem の 2 種が約 5 割

を占めていること.

- *•* 動的解析ログにはマルウェアが行った通信に関する詳細な記録が保存されていること.
- *•* 上記 4 種は抽出の自動化が比較的容易であること.

上記の2で示している約5割という数値は registry, filesystem の操作に使用された system の API である "NtClose" も考慮した数値となっている.

悪性挙動を抽出する際には、まず前処理を適用したデータを図 2.5 の書式 2, 3 で示す形, つ まり、説明文とリストの要素からなるブロックに分割する. ブロックには必ずリストの要素が 含まれるが,説明文は含まれないこともある.これは書式 2,3 で示した説明文の書式に従わな い,つまり,文末に ":" がなく,書式 1 と判別ができない説明文が存在するためである. 本論文 ではそれらの説明文を抽出しない.次に,ブロックに分割した悪性挙動に関する記述をファイ ル,レジストリ,ネットワーク,ミューテックスのカテゴリに分類し,それぞれに適した方法 で悪性挙動を抽出する.

以下にそれぞれの分類,抽出方法と抽出時に適用する正規表現への変換方法を示す.

### 3.3.1 ファイル操作系の分類,抽出方法

ブロックの各要素がファイルパス,ファイル名である場合はファイル操作系に分類する.ファ イルパス,ファイル名であるかどうかの判別には以下の基準を用いる.

- **文献 [23], [24] で示されている環境変数で開始している文字列**
- a ~ z, <targeted drive> のいずれかと ":\" で開始している文字列
- **•"."とファイルの拡張子で終了し,レジストリキーの接頭辞で開始しない文字列**

文献 [23],[24] で示されている環境変数の一覧を表 3.4 に示す.a *∼* z,<targeted drive> <sup>の</sup> いずれかと ":\" で開始している文字列は,Windows がインストールされている C ドライブや USB ドライブなどの外部記憶装置を示すファイルパスを判別するために用いる.ファイルの拡 張子は a *∼* z で始まる 19,018 個のものを判定の対象にしている.19,018 個の拡張子一覧は文 献 [25] を参考に作成した.19,018 個の拡張子の一部を表 3.5 に示す.

上記の基準でファイル操作系に分類した悪性挙動の抽出は以下の手順で行う.

- 1. アルファベットを小文字に統一する
- 2. ファイルパスの区切り文字 "\" でパスを分割する
- 3. 分割した各要素が抽象的表現を含むか確認し,含む場合は正規表現に変換する
- 4. 各要素が入れ子になるようにデータベースに保存する
- 5. 末尾の要素を保存する際には挙動の説明文のリストを "description",挙動を持つマルウェ ア種別名のリストを "malware" を作成し,挙動の説明文とマルウェア種別名を保存する
- 6. 既に各要素がデータベースに保存されている場合は,挙動の説明文とマルウェア種別名 の追加のみを行う

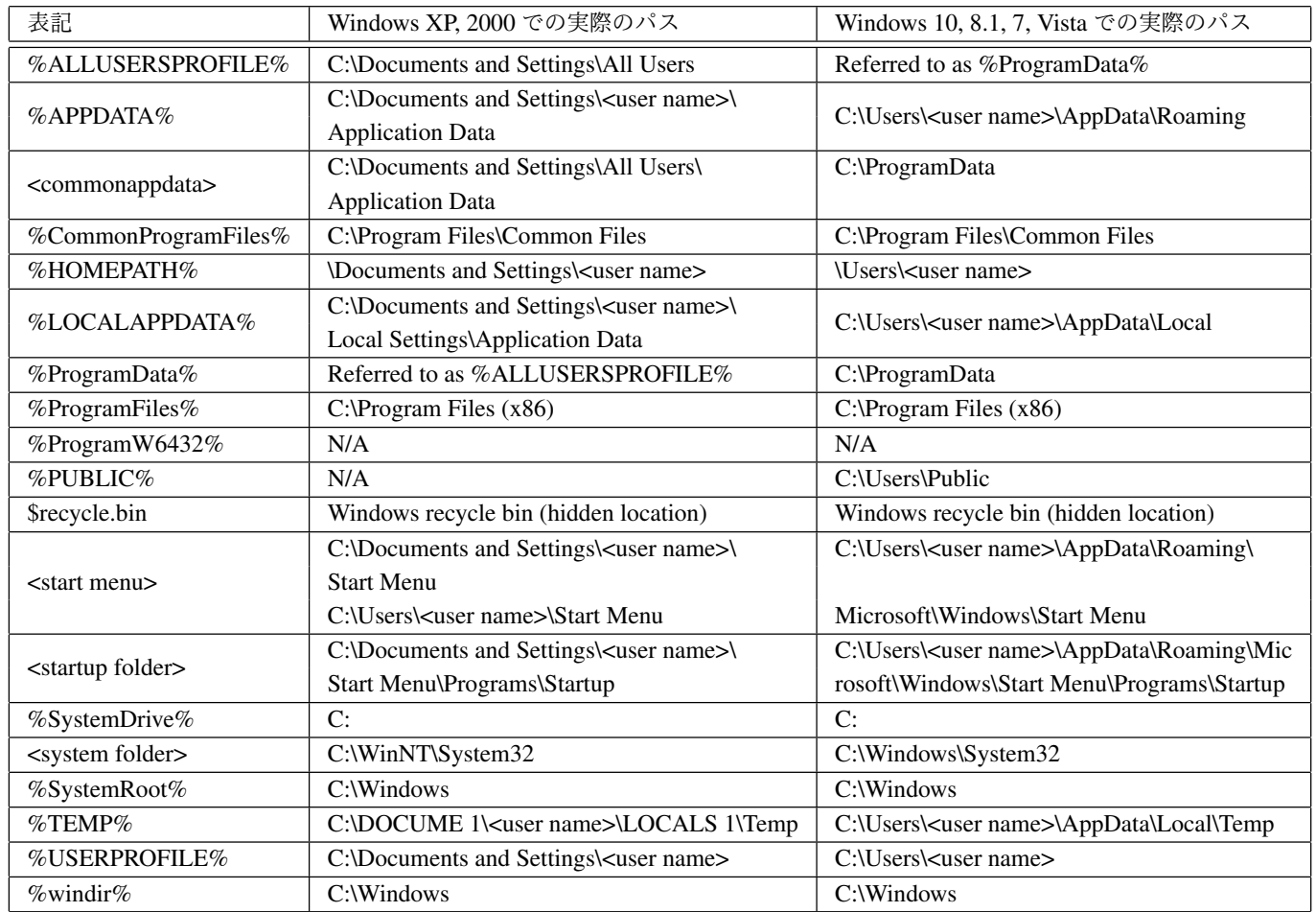

#### 表 3.4 Microsoft 社の解析レポートで使用されている環境変数 [23], [24]

### 3.3.2 レジストリ操作系の分類,抽出方法

ブロックの各要素がレジストリに関連するものであるかどうかの判別には以下の基準を用 いる.

- *•* "In subkey:" で開始している文字列
- *•* "Sets value:" で開始している文字列
- *•* "With data:" で開始している文字列

3.2 節で適用した同義語の統一により,上記以外の接頭辞で開始するレジストリ操作系に関す る記述は存在しない.そのため,これらの接頭辞をレジストリ操作系の判別に用いている.

レジストリ操作系の記述は,図 2.5 で示した書式の内,書式 3 はレジストリ操作に関する説 明文と対象のレジストリキー,エントリ名,エントリ値から構成されている. そして, 2.2 節で 述べたように図 2.5 は一例であり、エントリ名やエントリ値に関する記述がないもの、1 つのレ ジストリキーに対して複数のエントリ名,エントリ値の組が記載されるものなど複数の記述方

法が存在する.記述方法をまとめたものを表 3.6 に示す. 表で示すように、解析レポート中で 出現するレジストリキー,エントリ名,エントリ値の並びは最初にレジストリキーを X 個記述 した後にエントリ名,値の組を Y 個記述する場合,エントリ名,値の組を X 個記述した後にレ ジストリキーを Y 個記述する場合の 2 通りの記述方法に場合分けできる.また,これらの 2 通 りではエントリ名,値の順序が逆になる場合があるため,計 4 通りの記述方法が存在すること になる.ただし,同一リスト内であればエントリ名とエントリ値の順序は常に一定である.上 記の X と Y は 0 以上の整数である. 本論文で悪性挙動の抽出に用いるのは X, Y のそれぞれが 1 以上のもののみである. レジストリキーを s, エントリ名を v, エントリ値を d とした場合の 抽出に用いる記述方法を表す正規表現は以下の通りである.

### $(s+(vd)+ls+(dv)+l(dv)+s+l(vd)+s+)$

上記以外の正規表現 s+ や (dv)+, (vd)+ で表されるレジストリ関連の記述は抽出に用いない. 上記の正規表現で選定した悪性挙動の抽出は以下の手順で行う.

- 1. アルファベットを小文字に統一する
- 2. レジストリキーの区切り文字 "\" で分割する
- 3. 分割した各要素が抽象的表現を含むか確認し,含む場合は正規表現に変換する
- 4. 各要素が入れ子になるようにデータベースに保存する
- 5. 末尾の要素を保存する際には挙動の説明文のリストを "description",挙動を持つマルウェ ア種別名のリストを "malware" を作成し,挙動の説明文とマルウェア種別名を保存する
- 6. 既に各要素がデータベースに保存されている場合は,挙動の説明文とマルウェア種別名 の追加のみを行う

### 3.3.3 ネットワーク操作系の分類,抽出方法

ブロックの各要素がネットワーク操作系であるかどうかの判別には以下の基準を用いる.

- *•* "/" で区切った先頭の要素が IP アドレスである文字列
- *•* "/" で区切った先頭の要素が "." とトップレベルドメインで終わる文字列

IP アドレスかどうかの判定には以下の正規表現を用いる.

### $[0-9]{1,3}($ . $[0-9]{1,3})$  $(3)$

トップレベルドメインの判定には表 3.7 に示すものを使用する. 表 3.7 は文献 [?] を参考にし て作成した.

上記の基準で選定した悪性挙動の抽出は以下の手順で行う.

- 1. アルファベットを小文字に統一する
- 2. "https://", "http://" が先頭に存在する場合は削除する
- 3. 分割した各要素が抽象的表現を含むか確認し,含む場合は正規表現に変換する
- 4. 最も先頭に近い "/" で文字列を分割し、先頭の要素と末尾の要素を入れ子になるように データベースに保存する
- 5. 末尾の要素を保存する際には挙動の説明文のリストを "description",挙動を持つマルウェ ア種別名のリストを "malware" を作成し,挙動の説明文とマルウェア種別名を保存する
- 6. 既に各要素がデータベースに保存されている場合は,挙動の説明文とマルウェア種別名 の追加のみを行う

### 3.3.4 ミューテックス操作系の分類,抽出方法

Microsoft 社の解析レポートでは、レジストリにおける "In subkey:", "Sets value" のような ミューテックスを指し示す特定の語句は用いられていない.また,ミューテックスではファイ ルパス (%windir%, %appdata%) やレジストリ (hklm, hkcr), URL (http://, https://) のように いくつかの決まった接頭辞で開始することもない.そのため,ブロックの各要素の判別には悪 性挙動の説明文を用いる.各要素がミューテックス操作系であると判定する条件を以下に示す.

*•* 悪性挙動の説明文中に文字列 "mutex" が出現する

悪性挙動を抽出する際には上記 3 種のような処理は適用せず,ブロックの各要素をそのまま データベースに保存する.挙動の説明文のリストとマルウェア種別のリストに関しては上記 3 種と同様に保存する.

### 3.3.5 正規表現への変換方法

上記 3 種の悪性挙動内に存在する抽象的表現は以下の書式に従っている.

{文字数? (random)? 文字列の型?} | <文字数? (random)? 文字列の型?>

抽象的表現は "<>","" で囲まれた文字列で表される.文字数では "1","2","one","two" な どの数字や英単語によって指定される.また,文字数が固定ではなく範囲で指定される場合は "1-4" のように "-" が使用される.文字列の型では任意の文字列,10 進数,16 進数,空白,年 月日, ポート番号, ドメイン, ハードディスクのシリアル番号, アフィリエイト ID のいずれか が指定される.抽象的表現では文字数や型が指定されずに単に "<random>" と表記される場合 もある.これらの規則を利用して抽象的表現を正規表現に変換する方法を以下に示す.

- 1. "{}", "<>"で囲まれた抽象的表現を探す
- 2. 文字数が指定されている場合,"{}" を使用して正規表現の文字数を設定する
- 3. 文字数が指定されていない場合の文字数は "+" ( 1 文字以上) とする
- 4. 文字列の型が指定されている場合,型に適した正規表現を設定する
- 5. 文字列の型が指定されていない場合, 任意の文字列を設定する

6. "{}","<>" で囲まれた抽象的表現を正規表現に置き換える

文字列の型によっては "+" 以外の文字数を指定する場合もある.任意の文字列を,ファイ ルパス,レジストリキーの場合は "[< = "|?\*\\]", それ以外の場合は "[< > "|?]" としている. 解析 レポート内で使用される文字列の型の抜粋を表 3.8 に示す. 表 3.8 の年月日に関しては vvvv. mm, dd が順不同で出現することがわかっている. また, 各要素の間に " " や "-" などが挿入さ れている場合がある.yyyy を "(1|2)[0-9]{3},それ以外を "[0-9]{2}" にそれぞれ置換すること で上記の場合に対応している.

### 3.3.6 悪性挙動の検出

本節では動的解析ログから悪性挙動を検出する方法を示す.動的解析ログには 2.1 節で述べ たように,データセット内には既知検体と未知検体があるが,ここでは全ての検体に対して検 出を行うこととする.検出する際にはファイル操作系,レジストリ操作系,ミューテックス操 作系は API コールログを,ネットワーク系は動的解析ログ中の図 2.3 で示した項目を調べる.

ネットワーク系悪性挙動の検出では悪性挙動 DB に保存されているドメイン, IP アドレスが 図 2.3 で示す "hosts", "domains" に含まれているかを調べる. 本論文では通信する目的やドメ インが悪性なものであるかは調べない.

レジストリ操作系悪性挙動では,実際に特定のレジストリキー,エントリ名に対してエント リ値の変更を行った場合だけでなく,現在のエントリ値の確認を行った場合も検出している. これは既に設定を変更済みの環境ではエントリ値の変更を行う必要がなく,確認だけが行われ ると考えたためである.

ファイル操作系,レジストリ操作系,ミューテックス操作系の検出には Behavior API MAP を 用いる. Behavior API MAP で結びつけている カテゴリと API を表 3.9 に示す. 悪性挙動の検 出時は,呼び出された API を使った悪性挙動がないかを Behavior API MAP を介して悪性挙動 DB に問い合わせる. 問い合わせ時に必要な情報がカテゴリごとに存在する. その必要な情報 の一覧を表 3.10 に示す. 表 3.10 に示されている情報は API の引数として与えられる場合がほ とんどである.例外として,reg\_set\_api,reg\_query\_api,reg\_query\_key\_api で必要となるレジ ストリキーだけは引数で与えられない.レジストリ操作系の API は以下の手順で処理を行う.

- 1. reg\_open\_api (reg\_create\_api) で指定したレジストリキーを開く
- 2. reg\_set\_api (reg\_query\_api, reg\_query\_key\_api) は引数で与えられた 1 の API で得たハ ンドル,エントリ名,エントリ値を用いて処理を行う

3. close handle api でレジストリキーを閉じる

レジストリキーが明示的に引数として与えられるのは reg\_open\_api と reg\_create\_api だけで ある.それ以外のレジストリ操作系の API は reg\_open\_api と reg\_create\_api の実行時に得られ たハンドルを介してレジストリキーへの処理を行う. また, reg\_open\_api や reg\_create\_api が 入れ子で使用されることがある.この場合,それぞれが開いたレジストリキーを連結したもの

がレジストリキーのフルパスとなる.このレジストリキーのフルパスとハンドルの組を保存し ておくことで reg\_set\_api,reg\_query\_api,reg\_query\_key\_api で必要となるレジストリキーを 特定する.

### 3.3.7 検出結果の出力

本節では解析レポートの草案の自動生成する方法について述べる.本論文における解析レ ポートの草案は,3.3.6 節で検出した悪性挙動に関する情報をまとめ, Markdown 形式で出力し たものを指す.草案には,検査したマルウェアのファイル名,検査したマルウェアの種別名,そ の種別がもつ悪性挙動一覧,実際に検出した悪性挙動一覧,それらの挙動を持つマルウェア一 覧,それらの悪性挙動の検出に用いた正規表現のパターン一覧を出力する.

生成する手順を以下に示す.

1. マルウェア検体の種別名を取得する

- 2. 検出された悪性挙動の内,同じ正規表現のパターンによって検出された挙動をまとめる
- 3. それぞれのパターンが持つ説明文のリストから最適なものを 1 つ選択する
- 4. それぞれのパターンの説明文,検出された挙動一覧,そのパターンを持つマルウェア種 別一覧を列挙する

5. マルウェアが既知の検体である場合,その種別がもつ悪性挙動の一覧を列挙する 上記の説明文の選択方法の基準を以下に示す.

- *•* 既知検体である場合,自身の種別から抽出した説明文を選択
- 自身の説明文が複数存在する場合,説明文の文字数が最も少ないものを選択する
- 自身の種別から抽出した説明文が存在しない場合,説明文の文字数が最も少ないものを 選択する

拡張子

表 3.5 ファイルの拡張子の一部

a, a\$v, aa, aaa, aab, aac, aad, aae, aaf, aai, aam, aao, aap, aapkg, aar, aas, aat, aatrend, aaui, aaw, aawdef, aax, ab, ab\$, aba, abap, abb abbu, abc, abcd, abcddb, abcdg, abcdmr, abcdp, abd, abdata, abe, abf, abg, abi, abicollab, abk, abkprj, abl, abm, abn, abo, abp, abr, abs, b, b!k b&w, ba, ba\_, bab, babl, babyluvsavedgame, bac, back, backpack, backup, backupdb, bad, bada, badongo, baf, bafl, bag, bah, bai, bak, bakx, bak bal, ballhallasavedgame, bam, bamboopaper, baml, bamp, ban, banana, band, bank, bap, bar, baroc, bas, basebinary, baseconfig, baseproj, basex bash, bash\_history, bash\_login, bash\_logout, bash\_profile, bashrc, basin, bat, c, c#, c++, c–, c-map, c\_, c\_\_, ca, ca\_, caa, cab, cabal cac, caccrt, cache, cachedump, caction, cad, cadc, cadpac, cadrg, cae, caf, caff, cag, cah, cai, caj, cak, cakemaniasavedgame, cakewalkstudioware cakewalkwindowlayout, cal, calb, calca, calendarlocks, calib, calibre, calibz, cals, calx, cam, cam-ft, cam-gmc, cam-pkg, camelsounds, caml camm, camp, camproj, d, da, da\$, da\_, daa, daap, dab, dac, dacpac, dad, dadx, dae, daemonscript, daf, dag, dah, dai, dal, dam, dan, dao, dap dapf, daproj, daq, dar, dart, dartclip, das, daschema, dash, dat, dat-shm, dat-wal, dat\_mcr, dat\_new, dat\_old, dat\_tureg\_old, data, database datacontract, datasource, datx, dau, dav, daw, dawg, dax, day, daz, e, ea, eac, eaf, eaglerc, eal, eam, eap, ear, eas, easm, easmx, eax, eaz, eb eba, ebaml, ebax, ebb, ebc, ebcdic, ebd, ebdl, ebev, ebf, ebh, ebi, ebj, ebk, ebkproj, ebktml, ebl, ebm, ebmd, ebmp, ebn, ebo, ebp, ebq, ebr ebs, ebu, ebuild, ebv, ebw, ebx, ebz, ec\_, ecab, ecb, f, f#+a, f#+d, f+db, fa, fab, fabbproject, fabpfpkg, fac, face, fact, factorypath, fad fadein, fader, fae, faff, fag, fah, failed, failed-conv, failurerequests, fairytreasuresavedgame, fak, fal, fam, familyx, familyxs, fan, fap, faq far, farrun, fas, fasl, fasta, fastresume, fat, fatesavedgame, fateundiscoveredrealmssavedgame, fau, fav, favorite, favoritemetadata, fax, fay faz, fb, fb!, fba, g, gab, gac, gad, gadgeprj, gadget, gae, gaf, gai, gal, galapagosavedgame, galaxy, gallery, gallerycollection, galleryitem, galsave gam, gambas, game, gamedata, gameproj, gamout, gan, gap, gar, garmin, gas, gasx, gat, gau, gax, gb, gba, gba.ds, gbap, gbaskin, gbb, gbc, gbck gbcskin, gbd, gbf, gbh, gbhs, gbi, gbk, gbl, gblorb, gbm, gbn, h, h!, h++, h-, h\_, h\_, ha, haf, hairy, hak, hal, hald, halog, ham, hamachi haml, han, handlebars, hang, hap, happyfish, har, harddisk, harx, has, hash, hashes, hat, hathdl, hav, hax, hay, haz, hb, hbc, hbe, hbf, hbi, hbin hbk, hbl, hbm, hbn, hbp, hbr, hbs, hbx, hby, hbz, hc, i, ia, iaa, iab, iad, iaf, iai, iak, ial, iam, ian, iao, iap, iar, ias, iascii, iax, ib, ib\_mon iba, ibadr, ibak, ibank, ibatemplate, ibb, ibc, ibcd, ibch, ibd, ibdat, ibe, ibf, ibg, ibi, ibk, ibl, ibm, ibn, ibo, ibook, ibooks, ibp, ibplugin ibq, ibr, ibre, ibro, ibs, ibt, ibv, j, ja, jaas, jab, jacksum, jacl, jad, jade, jaf, jag, jai, jak, jam, jammix, jan, jap, jar, jar.pack, jardesc jas, jascproject, jasper, jav, java, javajet, jaw, jax, jbc, jbf, jbg, jbi, jbig, jbk, jbl, jbm, jbr, jbs, jbt, jbw, jbx, jbz, jc, jc!, jc\_, jcb jcc, jcd, jcf, jck, jcl, k, ka, kab, kac, kad, kaf, kahl, kal, kam, kan, kap, kar, kas, kat, kb, kbb, kbcf, kbcls, kbd, kbed, kbf, kbgi, kbi, kbl kbm, kbn, kbp, kbr, kbrf, kbs, kbt, kbtf, kburl, kbx, kcd, kces, kcey, kcf, kch, kci, kcl, kcm, kct, kda, kdb, kdbx, kdc, kdd, kde, kdelnk, l, la la\_, laa, lab, label, labels, labx, laccdb, lad, lae, laf, lai, lak, lam, lamp, lan, lanalyser, land, landsat, lang, langz, lansat, lao, lap, lar las, lasso, last, lastbuildstate, lastlogin, lat, latex, launch, launchd, launcherex\_sourcerecord, lav, lavs, law, lax, lay, layerdiagram, layout layoutdesigner, laz, lb, lba, lbc, lbd, lbe, m, m\$s, m-jpeg, m??, m\_p, ma, ma\_, maa, mab, mac, maca, macbin, macdraw, macmol, macp, macs mad, mae, maf, maff, mag, magic, magik, magnet, mahjongtitanssave-ms, mai, mail, mailablistview, mailabview, maildb, mailhost, mailloc mailstationery, mailtoloc, mailview, main, maj, mak, make, maker, maki, mako, mal, mam, maml, man, managed\_manifest, mani, manifest manifest-desktop, n, n-gage, nab, nabs, nacl, nad, naf, nai, nak, nal, nam, namcan, nameonclipboard, nan, nanflmrkxtns, nanokey\_data, nanopad\_glob nanr, nap, napj, naplps, napr, napt, nar, narc, narrative, nas, nat, nav, navionics, navmap, naz, nb, nba, nbak, nbc, nbd, nbe, nbf, nbfc, nbfp nbfs, nbgr, nbh, nbi, nbib, nbin, nbk, nbkt, nbl, o, oa, oab, oac, oad, oaf, oam, oap, oar, oas, oat, oav, oaw, oaz, ob, ob!, ob\_, obak, obb, obc obd, obf, obg, obi, obj, objectcache, objx, obk, obl, obm, obml, obp, obpack, obr, obs, obt, obv, obw, obx, oby, obyx, obz, oc\_, oca, ocamlmakefile ocb, occ, ocd, ocdc, ocdf, p, pa, paa, paal, pab, pac, pack, pack.gz, package, pact, pad, padl, pae, paf, paf.exe, pag, page, page.security, pages pages-tef, pai, paint, paj, pak, pal, palm, paltalk, pam, pamp, pan, pando, pandora, panic, panl, pano, pao, pap, papa, papers, paq, par, param parm, part, partial, partimg, partimg.gz, partitions, pas, pat, q&a, qa, qaa, qac, qad, qaf, qag, qal, qam, qap, qar, qat, qb, qba, qbb, qbd qbe, qbf, qbi, qbk, qbl, qbm, qbmb, qbmd, qbo, qbp, qbquery, qbr, qbs, qbt, qbw, qbx, qby, qbz, qc, qc-emod, qca, qcall, qcc, qcd, qcf, qch, qci qcif, qck, qcm, qcn, qcow, qcp, qcs, r, r\*ch, ra, ra\_, raa, rab, rac, rad, radius, rae, raes, raf, rag, rai, rak, rake, rakefile, ral, ram, ramd ran, rao, rap, rapc, rar, rarenx, rargb, rarx, ras, raskinlicense, raskinplace, rast, rat, ratDVD, rav, ravi, raw, rawa, rawpkt, rax, ray, razersynapse rb, rba, rbb, rbc, rbd, rbdf, rbf, rbg, s, s#+a, sa\_, saa, saas, sab, sabl, sabs, sacd, sad, saf, safariextz, safe, sag, saga, sagem, sah, sai saif, saj, sak, sal, sam, sami, sample, samrc, san, sap, sapssd, sar, sas, sasf, sass, sat, sav, save, save\_multiplayer, saved, saveddeck, savedsearch saver, savf, saw, sax, say, saz, sb, sb\_, sba, sbb, t, t\$ab, t\$m, ta\_, taac, taact, taasmt, tab, tableContent, tabletprefs, tabletprâĂŇefs, tabula-buttons tabula-doc, tabula-docstyle, tac, tacls, tacmpt, tacont, tad, taf, tag, tags, taguit, tah, tai, tajima, tak, tal, talf, talk, tam, tan, tao, tap tapesrcmdl, tar, tar-gz, tar-lzma, tar-z, tar.gz, tar.xz, tar.z, taraa, tarc, tarct, tardist, targa, targets, tas, task, u, uae, ual, uap, uaq uas, uav, uax, ub, ubb, ubd, ubf, ubi, ubifs, ubj, ubk, ubl, ubm, ubot, ubox, ubr, ubs, ubx, uc, uc $\mu$ , uch, uccapilog, ucd, uce, ucf, uci, ucl, ucls ucm, ucn, ucp, ucr, ucs, ucsettings, uct, ucv, ucx, ud, uda, udb, udc, udcx, udeb, udf, udg, v, vExporter, vShaderBin, vab, vac, vad, vaf, vag, vai val, vala, valu, vam, vap, vaporcd, vapplauncher, var, vas, vat, vault, vb, vb\_, vb\_aq, vba, vbadoc, vbak, vbb, vbc, vbd, vbdproj, vbe, vbe\_aq vbee, vbf, vbg, vbhtml, vbi, vbk, vbl, vbm, vbn, vbo, vbox, vbox-extpack, vbox-prev, vboxlm, vboxsave, vbp, vbproj, vbr, w, w??, wa, wa!, wa\_ waa, wab, wab , wac, wacomprefs, wacomxs, wad, wadcfg, wae, waf, waff, wag, wagame, wai, waj, wal, wam, wand, wap, wapt, war, warc, warning warz, was, wat, wav, wavc, wave, wavm, wax, wa, wb, wb?, wb\_, wba, wbb, wbc, wbcat, wbd, wbdp, wbf, wbfs, wbk, wbl, x, x-ms-wma, x-ms-wmv x-musepack, x-png, x\_b, x\_n, x\_t, xa, xaa, xab, xac, xad, xadd, xadml, xaf, xaiml, xam, xaml, xamlx, xan, xann, xap, xapk, xappl, xar, xarc xas, xav, xavc, xba, xbap, xbb, xbc, xbd, xbe, xbel, xbf, xbin, xbk, xbl, xblr, xbm, xbml, xbmml, xbmp, xbn, xbrl, xbsav, xbt, y, yab, yacc, yadpcm yaf, yah, yajl, yak, yal, yam, yaml, yaodl, yar, yast, yaws, ybc, ybhtm, ybk, ybm, ybrar, ybrtf, ybtxt, ycbcr, ycbcra, ycc, ychat, ycm, ycp, yct ydb, ydc, ydd, ydk, ydl, ydr, ydsp, ydt, yel, yenc, yep, yes, yesterday, yfs, ygf, ygn, ygo, yif, yify, yka, ym, z, za, zaa, zab, zabw, zac, zad zae, zaf, zak, zaloha, zam, zan, zanebug, zap, zapc, zapd, zar, zargo, zasm, zat, zave, zax, zba, zbb, zbd, zbf, zbi, zbin, zblorb, zbm, zbp, zbr zbs, zbx, zc, zca, zcache, zcast, zcc, zce, zcfg, zch, zcls, zcn, zcp, zcpml, zct, zcv, zdat
| 記述方法1                       | 記述方法 2             |
|-----------------------------|--------------------|
| In subkey: regkey1          | Sets value: value1 |
|                             | With data: data1   |
| In subkey: $\text{regkeyX}$ |                    |
| Sets value: value1          | Sets value: valueX |
| With data: data1            | With data: dataX   |
|                             | In subkey: regkey1 |
| Sets value: valueY          |                    |
| With data: dataY            | In subkey: regkeyY |

表 3.6 レジストリ操作系悪性挙動の記述方法

表 3.7 トップレベルドメイン一覧 [26]

トップレベルドメイン aero, arpa, asia, biz, cat, com, coop, edu, gov, info, int, jobs, xyz, technology, mil, mobi, museum, name, rocks, red blue, net, org, pro, rich, tel, travel, wiki, ac, ad, ae, af, ag, ai, al, am, an, ao, aq, ar, as, at, au, aw, ax, az, ba bb, bd, be, bf, bg, bh, bi, bj, bm, bn, bo, br, bs, bt, bv, bw, by, bz, ca, cc, cd, cf, cg, ch, ci, ck, cl, cm, cn, co cr, cs, cu, cv, cx, cy, cz, dd, de, dj, dk, dm, do, dz, ec, ee, eg, eh, er, es, et, eu, fi, fj, fk, fm, fo, fr, ga, gb gd, ge, gf, gg, gh, gi, gl, gm, gn, gp, gq, gr, gs, gt, gu, gw, gy, hk, hm, hn, hr, ht, hu, id, ie, il, im, in, io, iq ir, is, it, je, jm, jo, jp, ke, kg, kh, ki, km, kn, kp, kr, kw, ky, kz, la, lb, lc, li, lk, lr, ls, lt, lu, lv, ly, ma mc, md, me, mg, mh, mk, ml, mm, mn, mo, mp, mq, mr, ms, mt, mu, mv, mw, mx, my, mz, na, nc, ne, nf, ng, ni nl, no, np, nr, nu, nz, om, pa, pe, pf, pg, ph, pk, pl, pm, pn, pr, ps, pt, pw, py, qa, re, ro, rs, ru, rw, sa, sb, sc sd, se, sg, sh, si, sj, sk, sl, sm, sn, so, sr, st, su, sv, sy, sz, tc, td, tf, tg, th, tj, tk, tl, tm, tn, to, tp, tr tt, tv, tw, tz, ua, ug, uk, um, us, uy, uz, va, vc, ve, vg, vi, vn, vu, wf, ws, ye, yt, yu, za, zm, zr, zw

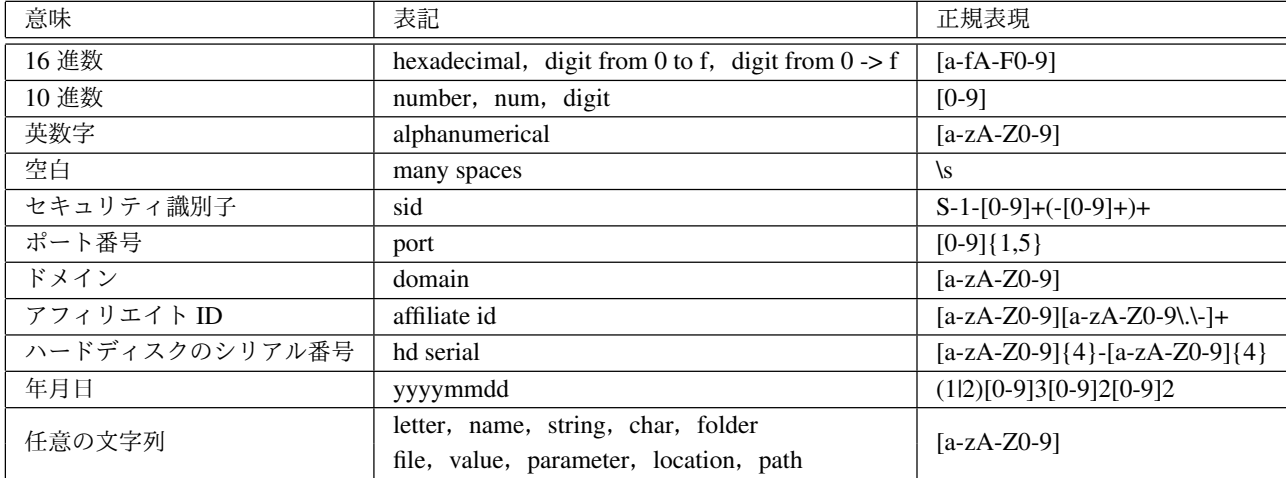

#### 表 3.8 抽象的表現で指定される文字列の型の抜粋

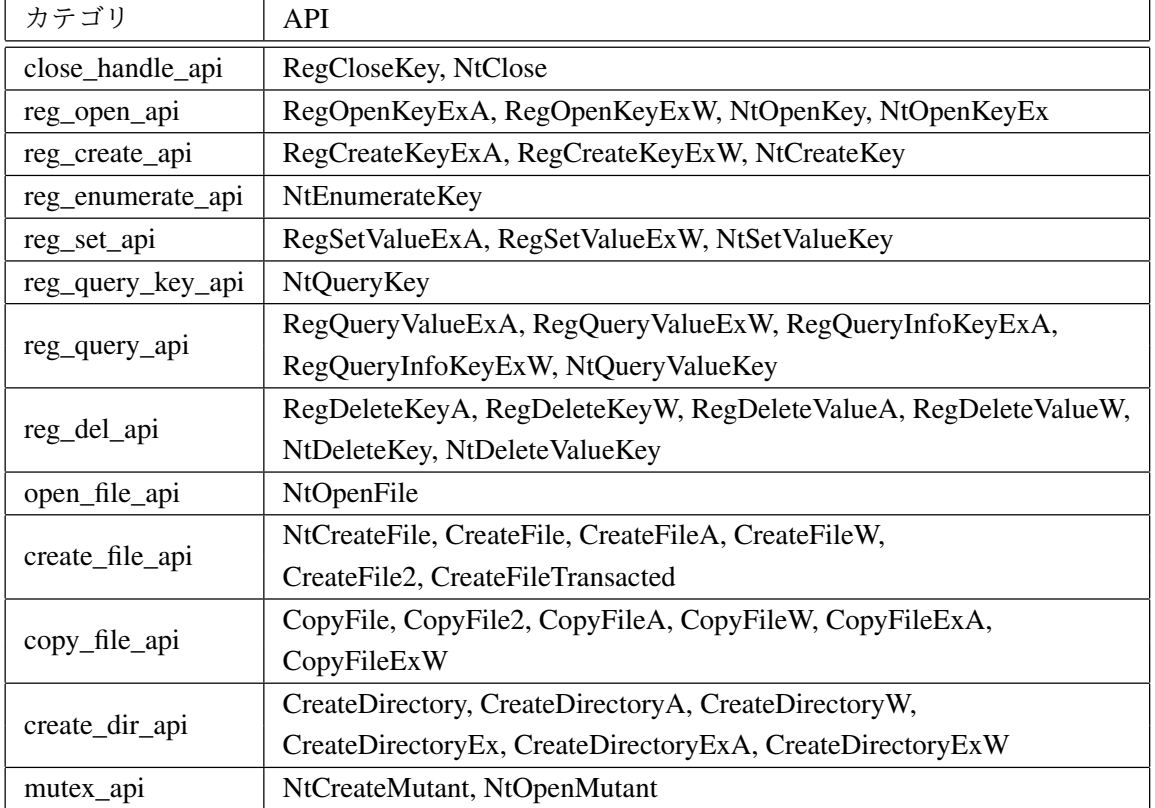

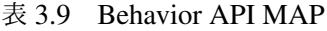

| カテゴリ            | 必要となる情報        |  |  |
|-----------------|----------------|--|--|
| copy_file_api   | コピー先のファイル名     |  |  |
| open_file_api   | 開くファイル名        |  |  |
| create_file_api | 作成するファイル名      |  |  |
| create_dir_api  | 作成するディレクトリ名    |  |  |
| reg_open_api    | レジストリキー        |  |  |
| reg_create_api  | レジストリキー        |  |  |
| reg_set_api     | キー,エントリ名,エントリ値 |  |  |
| reg_query_api   | キー,エントリ名       |  |  |
| mutex_api       | ミューテックス名       |  |  |
| 上記以外            | 悪性挙動の検索を行わない   |  |  |

表 3.10 悪性挙動の検索時に必要な情報

# 第4章 結果

本章では解析レポートから抽出した悪性挙動,動的解析ログから検出した悪性挙動,自動生 成した解析レポートの草案を示す.

## 4.1 解析レポートから抽出した悪性挙動について

解析レポートから抽出した悪性挙動数を表 4.1 に示す.

| 悪性挙動の種類    | 抽出した悪性挙動数 |
|------------|-----------|
| ファイル操作系    | 4,416     |
| レジストリ操作系   | 1,100     |
| ネットワーク系    | 3,505     |
| ミューテックス操作系 | 156       |

表 4.1 抽象的表現で指定される文字列の型の抜粋

表中の数値は正規表現とそれ以外を区別している.例えば,"%allusersprofile%\hoge.exe","%allusersprofile%\[<̂>ï?\*\\]+.exe", "%allusersprofile%\[<̂>i̇?\*\\]+" のような 3 つの悪性挙動が悪性 挙動 DB 内に保存されていた場合, その全てが "%allusersprofile%\hoge.exe" と一致するが, そ れぞれを異なる悪性挙動として数えている.実際に抽出した悪性挙動の抜粋を図 A.1,図 A.2, 図 A.3, 図 A.4 のそれぞれに示す. 図では子要素を持つ場合は "children", 末尾の要素の場合は "behavior" の以下に情報を保存している."behavior" 以下には 3.3 節で述べたように悪性挙動 の説明文のリスト "description" とその挙動をもつマルウェア種別のリスト "malware" を保存す る."children","behavior" の違いにかかわらず正規表現を持つ要素は "REGEXP" 以下に保存 する.これは正規表現とそれ以外を区別し,悪性挙動の検出処理の効率化を図るためである.

## 4.2 動的解析ログから検出した悪性挙動について

データセットの各検体から検出できた悪性挙動数の CDF を図 4.1 に示す.この図の縦軸は全 検体に対する割合を,横軸は 1 検体に含まれる悪性挙動数,赤い破線は平均値を表している.

対象となるのは 8,640 検体で,検出された悪性挙動数の最小値は 0,最大値は 836,平均値は 8.37 であった.図 4.1 における曲線の傾きは 0 *≤* x *≤* 100 の範囲で大きく変化していることが わかる. 図 4.1 の 0 < x < 100 の範囲を抽出したものを図 4.2 に示す. 図 4.2 から, 全検体の 8 割から悪性挙動を抽出できていることがわかる.次に,各データセットから検出できた悪性挙 動数の CDF を図 4.3,図 4.4,図 4.5 に示す.そして,それらの最小値,最大値,平均値,悪性 挙動を検出できた検体の割合をまとめたものを表 4.2 に示す.

| データセット            | 最小值 | 最大値 | 平均值   | 悪性挙動を検出できた検体の割合 |
|-------------------|-----|-----|-------|-----------------|
| FFRI Dataset 2013 |     | 59  | 5.93  | 95.87%          |
| FFRI Dataset 2014 |     | 836 | 16.16 | $100\%$         |
| FFRI Dataset 2015 |     | 315 | 2.74  | $47.77\%$       |

表 4.2 各 FFRI Dataset における悪性挙動の検出数

図と表からわかるように FFRI Dataset 2013 と 2014 ではほぼ全ての検体から悪性挙動を検出 できているのに対し,FFRI Dataset 2015 では 25 % の検体から悪性挙動を検出できていない. つまり,図 4.2 で悪性挙動を検出できなかった 1 割の検体のほとんどが FFRI Dataset 2015 に属 するものであることがわかる.以下ではその要因について考察する.

まず, Behavior API MAP が対応している API の呼び出し回数について考える. 各データ セットにおける API 呼び出しの回数をまとめたものを表 4.3 に示す. この表からわかるように FFRI Dataset 2014 の API 呼び出し回数が最も多く, 続いて FFRI Dataset 2015, FFRI Dataset 2013 の順に少なくなっている. 表では全 API 呼び出し, BAM が対応している API 呼び出しの どちらにおいても上記の順位になっている.悪性挙動の検出に用いる情報量の大きさから,検 出数に関しても同様の順位になるのが妥当であると考えられる.しかし,FFRI Dataset 2015 の 検出数は他の 2 つに比べ,大きく劣っている.このことから FFRI Dataset 2015 の検出数が低い 要因は API の呼び出し回数に起因するものではないと考えられる.

| ・データセット           | 全 API の呼び出し回数 | BAM が対応している API の呼び出し回数 |
|-------------------|---------------|-------------------------|
| FFRI Dataset 2013 | 1,703,263     | 322,703                 |
| FFRI Dataset 2014 | 34,978,215    | 7,482,885               |
| FFRI Dataset 2015 | 3,536,765     | 1,246,389               |

表 4.3 各データセットにおける API 呼び出し回数

次に,FFRI Dataset 2015 において悪性挙動を検出できなかったマルウェア種別について考え る.FFRI Dataset 2015 において悪性挙動を検出できなかったマルウェア種別を表 4.4 にまとめ る.表では検体のマルウェア種別,もしくは原種の解析レポートから抽出した悪性挙動数を正

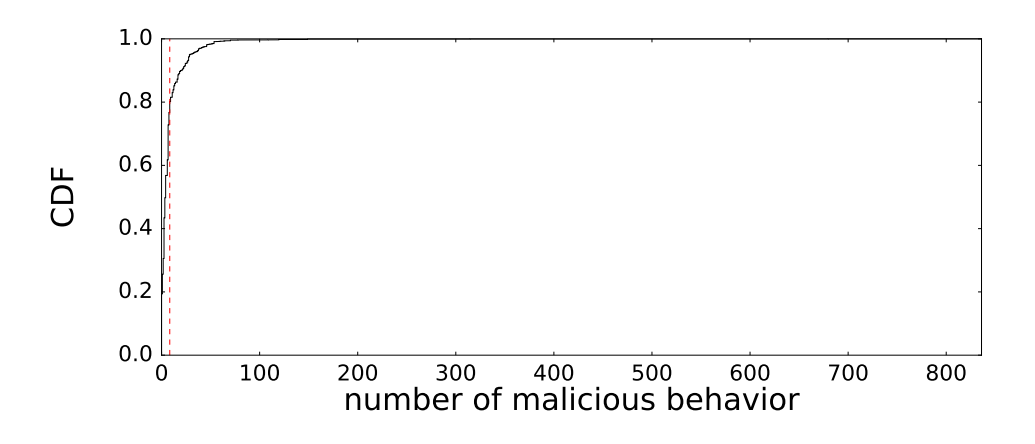

図 4.1 1 検体に含まれる悪性挙動数の CDF

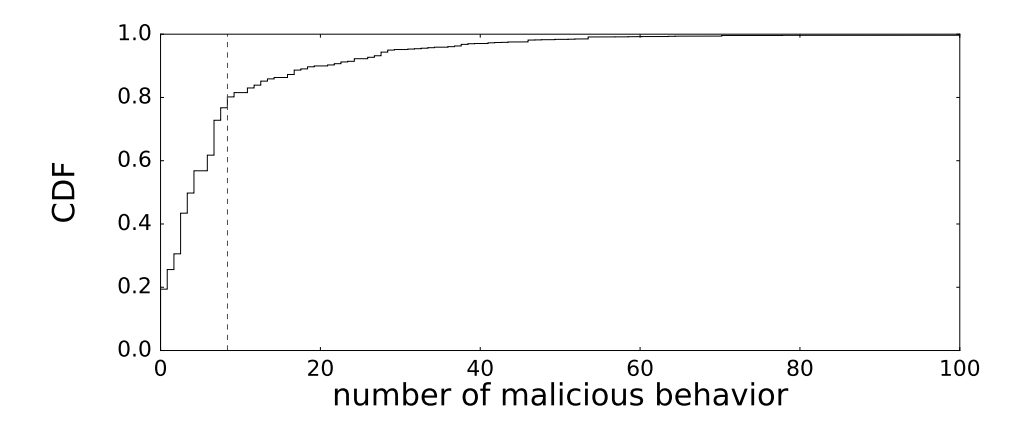

<sup>図</sup> 4.2 1 検体に含まれる悪性挙動数の CDF (0 *≤* x *≤* 100)

解挙動数としている. また, FFRI Dataset 2015 に固有なマルウェア種別の場合には True, 固有 でない場合は False としている. 表から種別不明の検体が最も多いこと, 悪性挙動を抽出できて いない種別が存在すること,多くの種別において FFRI Dataset 2015 に固有であることがわか る.この表から考えられる FFRI Dataset 2015 の悪性挙動検体数が低い要因を以下に示す.

- 1. FFRI Dataset 2015 内の種別不明検体の多くが新規のマルウェアであり、解析レポートに 含まれる悪性挙動を持たない
- 2. FFRI Dataset 2015 に含まれるマルウェア種別において悪性挙動の抽出精度が低く, 悪性 挙動を検出できていない
- 3. FFRI Dataset 2015 の検体の多くが本論文で対象にしたファイル操作系,レジストリ操作 系,ネットワーク系,ミューテックス操作系以外の悪性挙動を持つ
- 4. 動的解析に対する対抗策が適用されており,悪性挙動と関係のない API 呼び出しが多く 含まれている

| 種別名                                | 検体数 (割合)       | 正解挙動数            | FFRI Dataset 2015 に固有 |
|------------------------------------|----------------|------------------|-----------------------|
| 種別不明                               | 551 (35.16 %)  | $\boldsymbol{0}$ | 不明                    |
| virtool:win32/ceeinject.gen!kk     | 106 (6.76 %)   | $\overline{0}$   | False                 |
| pws:win32/zbot                     | 69 (4.40 %)    | 33               | False                 |
| virtool:win32/obfuscator.wt        | 66 (4.21 %)    | $\Omega$         | False                 |
| trojan:win32/dynamer!ac            | 58 (3.70 %)    | $\overline{0}$   | False                 |
| pws:win32/zbot.gen!vm              | 38 (2.43 %)    | 29               | True                  |
| trojan:win32/miuref.f              | 33 $(2.11\%)$  | 3                | True                  |
| trojandownloader:win32/small.gen!i | 26 (1.66 %)    | $\overline{0}$   | True                  |
| pws:win32/fareit                   | 23 $(1.47\%)$  | $\overline{4}$   | False                 |
| worm:win32/kasidet.b               | 18 $(1.15\%)$  | 9                | True                  |
| trojandropper:win32/bunitu.c       | 15 (0.96 $%$ ) | 33               | True                  |
| ransom:win32/critroni.a            | 14 (0.89 %)    | $\overline{2}$   | True                  |
| backdoor:win32/kelihos!rfn         | 14 (0.89 %)    | $\overline{0}$   | True                  |
| trojan:win32/chanitor.a            | 14 (0.89 %)    | $\overline{4}$   | True                  |
| worm:win32/gamarue                 | 13 $(0.83\%)$  | 13               | False                 |
| trojan:win32/ropest.j              | 13 $(0.83\%)$  | $\Omega$         | True                  |
| trojan:win32/neurevt               | 12 $(0.77\%)$  | 23               | True                  |
| rogue:win32/trapwot                | 12(0.77%)      | $\tau$           | True                  |
| trojanspy:msil/golroted.b          | 12 $(0.77\%)$  | $\overline{2}$   | True                  |
| trojan:win32/enchanim.gen!a        | 11 $(0.70\%)$  | $\boldsymbol{0}$ | True                  |
| backdoor:win32/kelihos             | 10 $(0.64\%)$  | $\tau$           | True                  |
| trojan:win32/fleercivet.d          | $10(0.64\%)$   | 1                | True                  |
| virtool:win32/autinject.bl         | 10 $(0.64\%)$  | $\overline{0}$   | True                  |
| ransom:win32/critroni              | 9(0.57%)       | $\overline{2}$   | True                  |
| trojan:win32/peals.b!gfc           | 9(0.57%)       | $\overline{0}$   | True                  |
| pws:win32/zbot!rfn                 | 9(0.57%)       | $\boldsymbol{0}$ | True                  |
| trojandownloader:win32/dalexis.c   | $8(0.51\%)$    | 5                | True                  |
| trojandownloader:win32/upatre      | $8(0.51\%)$    | 3                | True                  |
| pws:win32/zbot.gen!ci              | $7(0.45\%)$    | 29               | True                  |

表 4.4 FFRI Dataset 2015 において悪性挙動を検出できなかったマルウェア種別上位 30 に関するまとめ

## 4.2.1 正解に対するカバレッジについて

各データセットの検体から検出した悪性挙動の正解に対するカバー率 (以下,カバレッジと記 す) を図 4.6,4.7,4.8 に示す.図は全検体が持つ正解挙動数の平均値である 3.97 以上の正解挙 動をもつマルウェア種別に対して算出したものである.検体が属するマルウェア種別と原種か ら抽出した悪性挙動数を X, その内検出できた悪性挙動数を Y としたときのカバレッジの計算 方法を以下に示す.

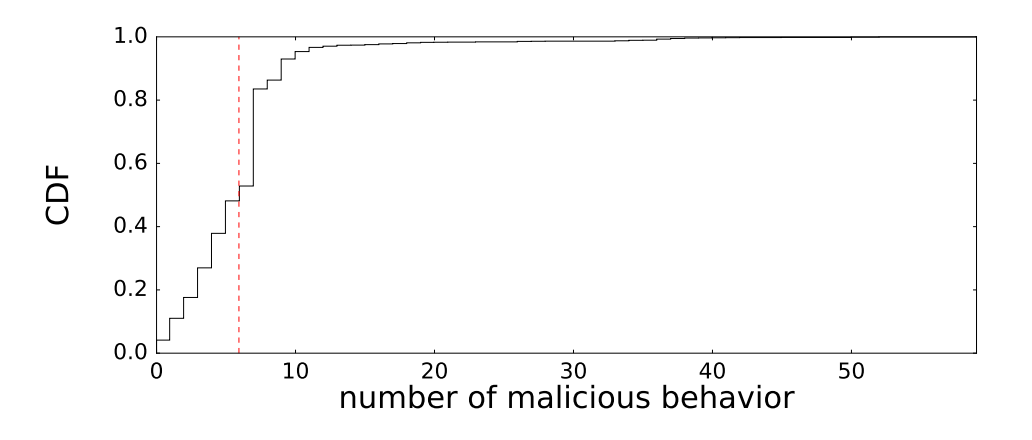

図 4.3 1 検体に含まれる悪性挙動数の CDF (FFRI Dataset 2013)

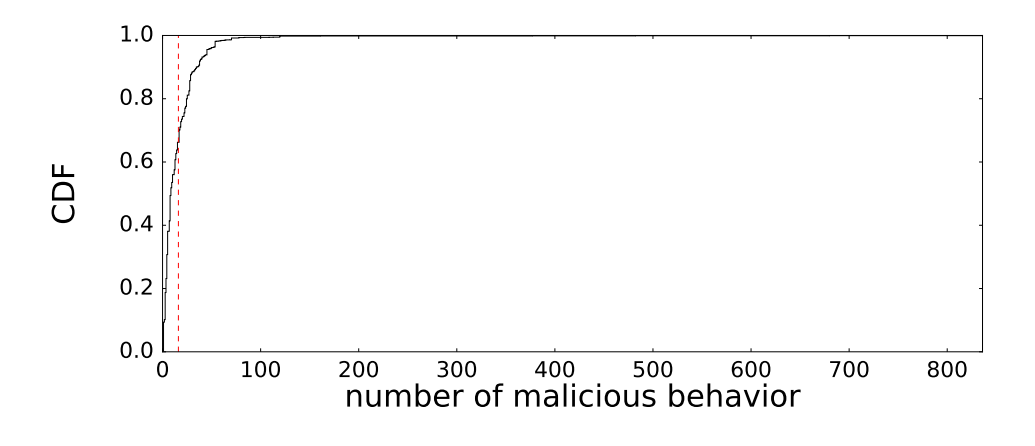

図 4.4 1 検体に含まれる悪性挙動数の CDF (FFRI Dataset 2014)

$$
\overrightarrow{D \wedge V \vee V} = Y \div X
$$

上記の図における最小値,最大値,平均値をまとめたものを表 4.5 に示す. 表の数値からわか るようにカバレッジの最大値は 1 ではない.これは,抽出した悪性挙動が正規表現を含む場合, 正規表現に一致する挙動のそれぞれを 1 つの悪性挙動として数えているためである.

表 4.5 各データセットにおけるカバレッジ

| データセット            | 最小値 | 最大値   | 平均值     |
|-------------------|-----|-------|---------|
| FFRI Dataset 2013 |     | 3.25  | 0.04636 |
| FFRI Dataset 2014 |     | 63.33 | 0.4096  |
| FFRI Dataset 2015 |     | 2.44  | 0.1560  |

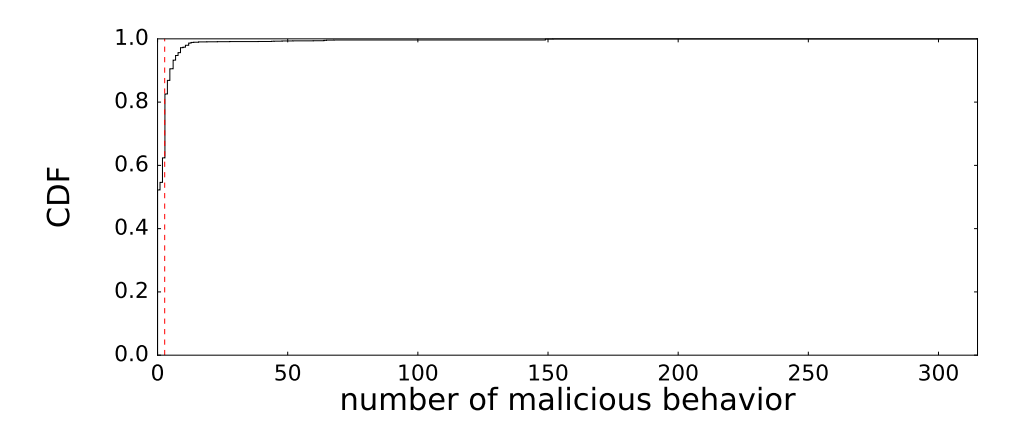

図 4.5 1 検体に含まれる悪性挙動数の CDF (FFRI Dataset 2015)

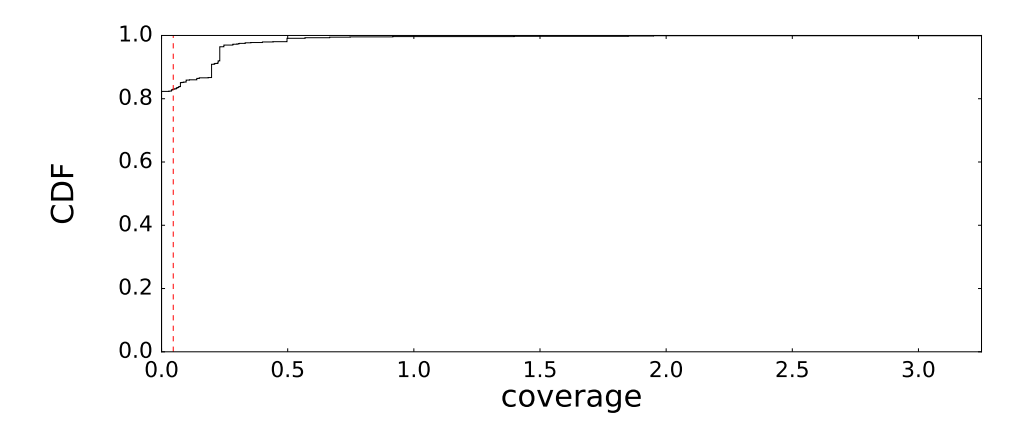

図 4.6 正解レポートに対するカバレッジの CDF (FFRI Dataset 2013)

表からは FFRI Dataset 2014 のカバレッジが高く, FFRI Dataset 2013, 2015 ではカバレッジ が低いことがわかる.その要因として考えられるものを以下に示す.

要因: 表 4.2 で示したように検出できた悪性挙動数は多い方から順に FFRI Dataset 2014,2013, 2015 となっており, 2014 と 2013 ではそのほぼ全ての検体から悪性挙動を検出できている. ま た,表 4.3 で示したように API 呼び出しの回数は多い方から順に FFRI Dataset 2014,2015, 2013 となっている. そして, FFRI Dataset 2013 では 2014 の約 5%, 2015 では 2014 の約 10% の API 呼び出し回数となっている. これらのことから悪性挙動を検出できるか否かは必ずしも API 呼び出しの回数に依存しないが,正解挙動を検出できるか否かにおいては API 呼び出しの 回数に依存すると推測できる.つまり,本論文におけるカバレッジの値は動的解析時に記録し た API 呼び出しの回数に大きな影響を受ける.これは,Cuckoo sandbox で実行される 90 秒間 で行える挙動には限りがあり,より多くの API 呼び出しを記録していれば種別に特徴的な悪性 挙動を観測する確率が高くなるためだと考えられる.

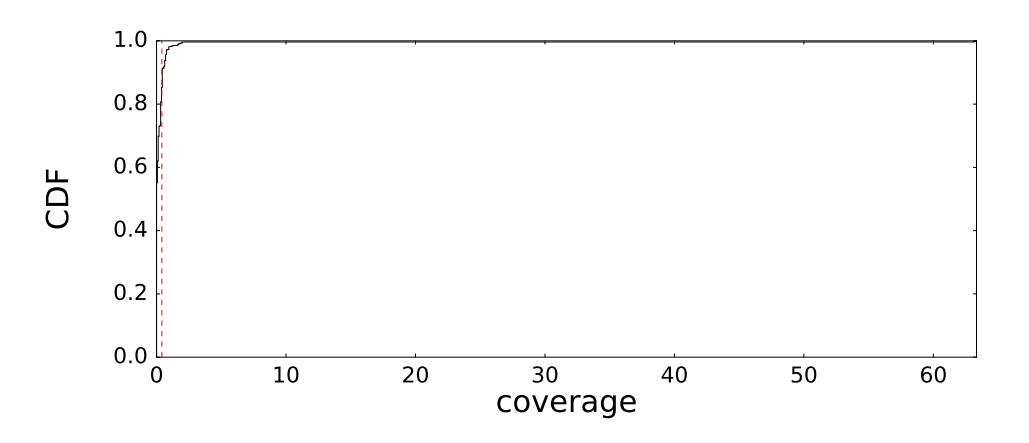

図 4.7 正解レポートに対するカバレッジの CDF (FFRI Dataset 2014)

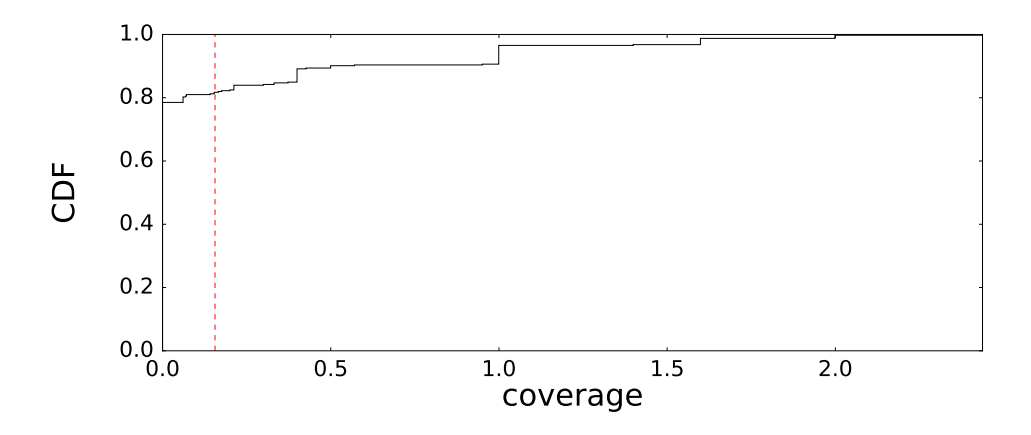

図 4.8 正解レポートに対するカバレッジの CDF (FFRI Dataset 2015)

### 4.2.2 未知のマルウェア検体について

図 4.1 の中から,未知の検体の結果のみを抽出したものを図 4.9,既知の検体の結果のみを抽 出したものを図 4.10 に示す. また、これらの図の数値をまとめたものを表 4.6 に示す.

|      | 最小値 | 最大値 | 平均値   |
|------|-----|-----|-------|
| 既知検体 |     | 836 | 6.93  |
| 未知検体 |     | 149 | 10.33 |

表 4.6 既知, 未知検体における悪性挙動検出数

上記のデータから,既知検体の 78.56%,未知検体の 83.37% から悪性挙動を抽出できている ことがわかる.すなわち、本論文で使用したマルウェア検体に関して言えば、悪性挙動を検出

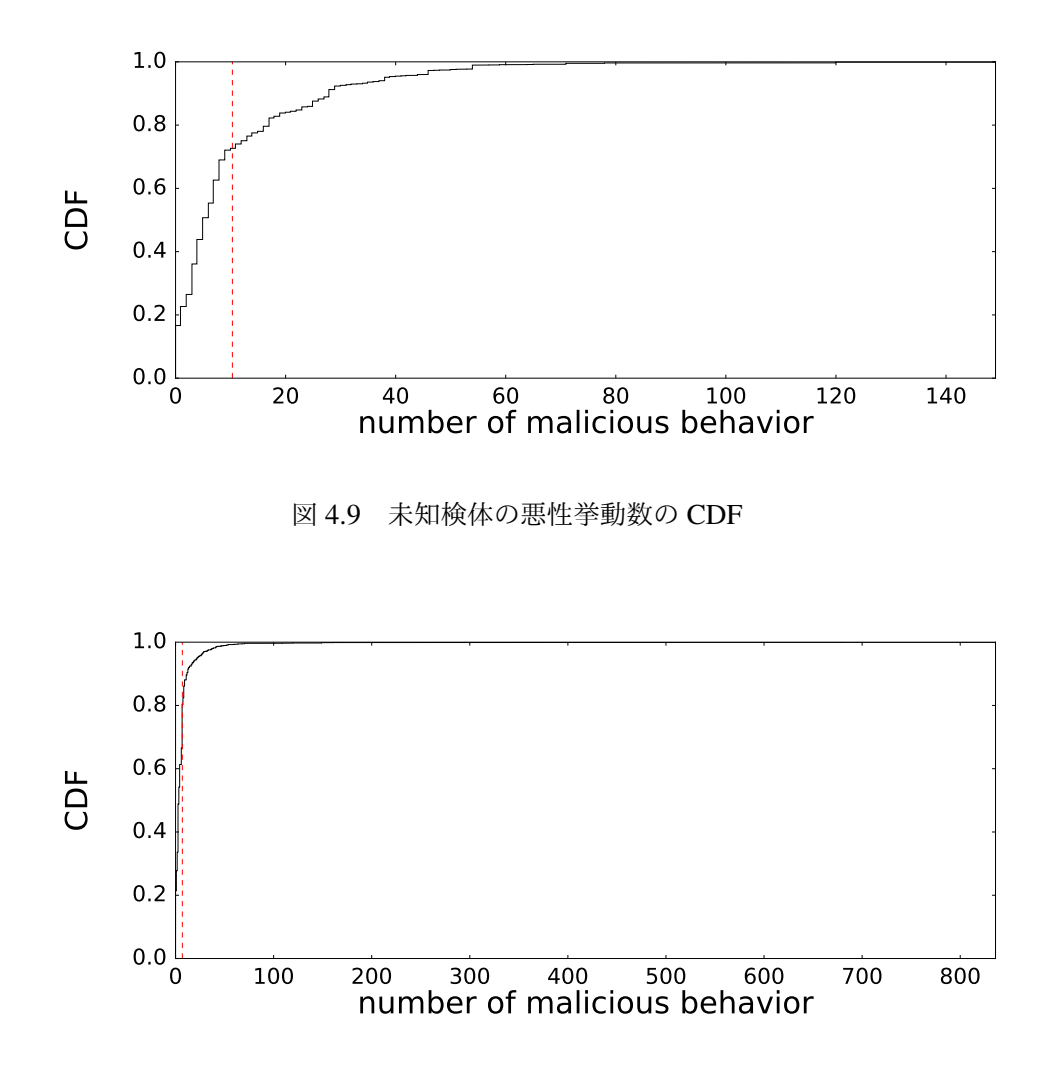

図 4.10 既知検体の悪性挙動数の CDF

できた検体の割合は未知の検体の方が既存の検体よりも大きかったということである.これは 以下の 2 つのことを意味している.

意味 1: 未知のマルウェア検体であっても既存の悪性挙動をもっている場合があること 意味 2: 本論文の提案手法はマルウェアの既知,未知に関わらず,適用することができること

### 4.2.3 解析レポートの草案の自動生成

FFRI Dataset 2013 に属するマルウェア種別名 Worm:Win32/Nuqel.H の検体から 3.3.7 節の手 順に従って生成した解析レポートの草案を図 4.11 *∼* 4.20 に示す.これらの図から,本論文の提 案手法によってマルウェア解析レポートが自動生成可能であることがわかる.

# **2122.json**

## **Malicious behaviors**

**When run, it drops copy to varying folder location using random filename. Among possible folder locations are:**

%systemroot%⧵hinhem.scr

#### **Matching pattern**

• %systemroot%[^<>"|?\*\]+

#### **This pattern is detected in below malware**

win32/xtrat

#### **This threat can create files on your PC, including:**

%systemroot%⧵scvhsot.exe

#### **Matching pattern**

%systemroot%[^<>"|?\*⧵]+.exe

#### **This pattern is detected in below malware**

pws:win32/dyzap.m

#### **this file drops following files on to the infected computer:**

- %systemroot%⧵system32⧵advapi32.dll
- %systemroot%\system32\gdi32.dll
- %systemroot%\system32\kernel32.dll
- %systemroot%⧵system32⧵msvcrt.dll
- %systemroot%⧵system32⧵ntdll.dll
- %systemroot%\system32\ole32.dll
- %systemroot%⧵system32⧵oleaut32.dll
- %systemroot%\system32\shell32.dll
- %systemroot%\system32\user32.dll
- %systemroot%⧵system32⧵wininet.dll
- %systemroot%\system32\winsock.dll

#### **Matching pattern**

%systemroot%⧵system32[^<>"|?\*⧵]+.dll

図 4.11 Worm:Win32/Nuqel.H の検体から生成した解析レポートの草案 (1 ページ目)

#### **This pattern is detected in below malware**

• trojan:win32/koutodoor.e

**this file contains an embedded clean CAB file inside the binary. It installs this file on the PC as the following:**

%temp%⧵2f57\_appcompat.txt

#### **Matching pattern**

• %temp%[^<>"|?\*]+.[^<>"|?*\]+

**This pattern is detected in below malware**

win32/dalexis

**Upon execution, this file drops the following copies of itself with the read-only, system, and hidden file attributes:**

• %windir%\hinhem.scr

#### **Matching pattern**

• %windir%\hinhem.scr

#### **This pattern is detected in below malware**

worm:win32/nuqel.h

**Upon execution, this file drops the following copies of itself with the read-only, system, and hidden file attributes:**

• %windir%\scvhsot.exe

#### **Matching pattern**

• %windir%\scyhsot.exe

**This pattern is detected in below malware**

worm:win32/nuqel.h

#### **This threat drops a copy of itself to a folder with a random file and folder name, such as:**

- %windir%\system32\advapi32.dll
- %windir%\system32\gdi32.dll
- %windir%⧵system32⧵kernel32.dll

図 4.12 Worm:Win32/Nuqel.H の検体から生成した解析レポートの草案 (2 ページ目)

- %windir%\system32\msctfime.ime
- %windir%\system32\msvcrt.dll
- %windir%\system32\ntdll.dll
- %windir%\system32\ole32.dll
- %windir%\system32\oleaut32.dll
- %windir%⧵system32⧵shell32.dll
- %windir%\system32\user32.dll
- %windir%\system32\wininet.dll
- %windir%\system32\winsock.dll

#### **Matching pattern**

• %windir%\system32[^<>"|?\*\]+

#### **This pattern is detected in below malware**

worm:win32/rebhip.a

#### **Variants can create the following files on your PC:**

- %windir%⧵system32⧵blastclnnn.exe
- %windir%\system32\scvhsot.exe

#### **Matching pattern**

%windir%⧵system32[^<>"|?\*⧵]+.exe

#### **This pattern is detected in below malware**

- win32/ursnif
- win32/simda

#### **When run, it drops copy to varying folder location using random filename. Among possible folder locations are:**

• \msctfime.ime

#### **Matching pattern**

•  $[^{\wedge}$  <>" $^{\wedge}$ ?" $]$ +

#### **This pattern is detected in below malware**

• win32/xtrat

#### **this file drops the following components:**

• \advapi32.dll

図 4.13 Worm:Win32/Nuqel.H の検体から生成した解析レポートの草案 (3 ページ目)

- \gdi32.dll
- \kernel32.dll
- \msvcrt.dll
- \ntdll.dll
- \ole32.dll
- \oleaut32.dll
- \shell32.dll
- \wininet.dll
- \winsock.dll

#### **Matching pattern**

 $\bullet$  [^<>"|?\*\]+.dll

#### **This pattern is detected in below malware**

- trojandownloader:win32/perkesh.gen!a
- trojan:win32/gupboot.a
- trojandropper:win32/vundo.r
- worm:win32/citeary.d
- win32/koutodoor

**Upon execution, this file drops the following copies of itself with the read-only, system, and hidden file attributes:**

• **\blastclnnn.exe** 

#### **Matching pattern**

• **\blastclnnn.exe** 

**This pattern is detected in below malware**

worm:win32/nuqel.h

**Upon execution, this file drops the following copies of itself with the read-only, system, and hidden file attributes:**

• \scvhsot.exe

#### **Matching pattern**

• \scvhsot.exe

#### **This pattern is detected in below malware**

worm:win32/nuqel.h

図 4.14 Worm:Win32/Nuqel.H の検体から生成した解析レポートの草案 (4 ページ目)

• \user32.dll

#### **Matching pattern**

• \user32.dll

#### **This pattern is detected in below malware**

trojandropper:win32/bamital.g

#### **this file creates the following files on an affected computer:**

- %systemroot%\scvhsot.exe
- %windir%\scyhsot.exe

#### **Matching pattern**

•  $[\triangle \left\{ \frac{\gamma}{2} \right\} + [\triangle \left\{ \frac{\gamma}{2} \right\}] + \text{.exe}$ 

#### **This pattern is detected in below malware**

- trojandownloader:win32/karagany.a
- win32/eyestye

#### **this file installs a randomly named copy of itself in any of these paths:**

• c:\windows\scvhsot.exe

#### **Matching pattern**

 $\cdot$  c:[^<>"|? $\vee$ +[^<>"|?\]+.exe

#### **This pattern is detected in below malware**

win32/crowti

#### **Disables the Folder Options in Windows Exploirer:**

• hkcu\software\microsoft\windows\currentversion\policies\explorer\nofolderoptions\_\_1

#### **Matching pattern**

• hkcu\software\microsoft\windows\currentversion\policies\explorer\nofolderoptions\_\_\_1

#### **This pattern is detected in below malware**

- win32/nuqel
- worm:win32/nuqel.ay
- worm:win32/russoturisto.a
- worm:win32/nuqel.h

図 4.15 Worm:Win32/Nuqel.H の検体から生成した解析レポートの草案 (5 ページ目)

#### **Disables Windows Registry Editor:**

• hkcu\software\microsoft\windows\currentversion\policies\system\disableregistrytools\_\_1

#### **Matching pattern**

• hkcu\software\microsoft\windows\currentversion\policies\system\disableregistrytools 1

#### **This pattern is detected in below malware**

- win32/nuqel
- virus:win32/sality.gen!q
- virus:win32/sality.au
- virus:win32/sality.at
- worm:win32/esfury.t
- trojan:win32/startpage.rm
- win32/sality

#### **Disables Task Manager:**

• hkcu\software\microsoft\windows\currentversion\policies\system\disabletaskmgr\_\_1

#### **Matching pattern**

• hkcu\software\microsoft\windows\currentversion\policies\system\disabletaskmgr\_\_1

#### **This pattern is detected in below malware**

- win32/nuqel
- worm:win32/nuqel.ay
- win32/dircrypt
- win32/fakesysdef
- worm:win32/chupik.b
- win32/sality
- trojan:win32/fakesysdef
- virus:win32/sality
- pws:msil/petun.a
- worm:win32/nuqel.h

#### **It changes the following registry entry so that it runs each time you start your PC:**

• hkcu\software\microsoft\windows\currentversion\run\yahoo messengger\_\_\_\windows\system32\scvhsot.exe

#### **Matching pattern**

• hkcu\software\microsoft\windows\currentversion\run[^<>"|?\*\]+\_[^<>"|?]+

図 4.16 Worm:Win32/Nuqel.H の検体から生成した解析レポートの草案 (6 ページ目)

#### **This pattern is detected in below malware**

- win32/fakevimes
- win32/lethic
- win32/nabucur
- rogue:win32/trapwot
- trojan:win32/lethic.b
- win32/trapwot
- win32/rebhip
- worm:win32/rebhip
- trojandownloader:win32/neojit.a
- win32/eyestye

#### **It modifies the system registry so that it runs every time Windows starts:**

• hkcu\software\microsoft\windows\currentversion\run\yahoo messengger\_\_\_\scvhsot.exe

#### **Matching pattern**

• hkcu\software\microsoft\windows\currentversion\run\yahoo messengger\_\_\_\scvhsot.exe

#### **This pattern is detected in below malware**

worm:win32/nuqel.h

#### **It changes the following registry entries so that it runs each time you start your PC:**

• hkcu\software\microsoft\windows\currentversion\run\yahoo messengger\_\_\_\scvhsot.exe

#### **Matching pattern**

• hkcu\software\microsoft\windows\currentversion\run\yahoo messengger\_\_[^<>"|?]+

#### **This pattern is detected in below malware**

• win32/nuqel

#### **It modifies the system registry so that it runs every time Windows starts:**

• hklm\software\microsoft\windows nt\currentversion\winlogon\shell\_\_explorer.exe scvhsot.exe

#### **Matching pattern**

• hklm\software\microsoft\windows nt\currentversion\winlogon\shell\_\_explorer.exe

図 4.17 Worm:Win32/Nuqel.H の検体から生成した解析レポートの草案 (7 ページ目)

scvhsot.exe

#### **This pattern is detected in below malware**

worm:win32/nuqel.h

**Removes the limit on how long are scheduled tasks are active when set by the AT command of the Shedule service:**

• hklm\system\currentcontrolset\services\schedule\attaskmaxhours\_\_0

#### **Matching pattern**

• hklm\system\currentcontrolset\services\schedule\attaskmaxhours\_\_0

#### **This pattern is detected in below malware**

- win32/nuqel
- worm:win32/nuqel.av
- worm:win32/nuqel.h

## **Malware name is "worm:win32/nuqel.h"**

## **This malware has following behaviors**

**It then copies itself in the root of the found shared drives as the following files:**

- new folder exe
- scvhsot.exe

**this file can download configuration data from a remote server and save the data as the following file:**

• %systemroot%\system32\setting.ini

**this file copies itself to one of the following folders with read-only, hidden and system attributes:**

%systemroot%⧵system32

**Upon execution, this file drops the following copies of itself with the read-only, system,**

図 4.18 Worm:Win32/Nuqel.H の検体から生成した解析レポートの草案 (8 ページ目)

#### **and hidden file attributes:**

- %windir%\scvhsot.exe
- %windir%\hinhem.scr
- \scyhsot.exe
- \blastclnnn.exe

#### **this file can stop the following processes:**

- hijackthis.exe
- bkav2006.exe
- mmc.exe
- cmd.exe
- game\_y.exe

#### **Disables the Folder Options in Windows Exploirer:**

• hkcu\software\microsoft\windows\currentversion\policies\explorer\nofolderoptions\1

#### **Set to bypass a proxy for Internet connections:**

• hkcu\software\microsoft\windows\currentversion\internet settings\zonemap\proxybypass\1

#### **The malware deletes the following registry entries:**

- hkcu\software\microsoft\windows\currentversion\run\ieprotection
- hklm\software\microsoft\windows\currentversion\run\bkavfw

#### **Disables Task Manager:**

• hkcu\software\microsoft\windows\currentversion\policies\system\disabletaskmgr\1

**this file makes a number of changes to the affected system's settings in order to facilitate the worm's actions by modifying the following registry entries:**

- hklm\system\currentcontrolset\services\schedule\attaskmaxhours\0
- hkcu\software\microsoft\windows\currentversion\explorer\workgroupcrawler\shares\shared\new folder.exe
- hkcu\software\microsoft\windows\currentversion\internet settings\globaluseroffline\0

図 4.19 Worm:Win32/Nuqel.H の検体から生成した解析レポートの草案 (9 ページ目)

#### **It modifies the system registry so that it runs every time Windows starts:**

- hkcu\software\microsoft\windows\currentversion\run\yahoo messengger\\scvhsot.exe
- hklm\software\microsoft\windows nt\currentversion\winlogon\shell\explorer.exe scvhsot.exe

**It changes the following registry entries so that it runs each time you start your PC:**

- hkcu\software\microsoft\windows\currentversion\run\msn messsenger[^<>"|?]+
- hkcu\software\microsoft\windows\currentversion\run\yahoo messengger[^<>"|?]+
- hklm\software\microsoft\windows nt\currentversion\winlogon\shell\explorer.exe  $\lfloor^{\wedge}$  <>" $\lfloor$ ? $\rfloor$ +

**this file enumerates shared drives by checking the values within the following registry subkey:**

• hkcu\software\microsoft\windows\currentversion\explorer\workgroupcrawler\shares

#### **Disables Windows Registry Editor:**

• hkcu\software\microsoft\windows\currentversion\policies\system\disableregistrytools\1

図 4.20 Worm:Win32/Nuqel.H の検体から生成した解析レポートの草案 (10 ページ目)

# 第 5 章 議論

本章では本論文に関する制限事項と今後の展望について述べる.

## 5.1 制限事項

本論文の悪性挙動の抽出,検出における制限事項を以下に示す.

### 5.1.1 悪性挙動の抽出

本論文では悪性挙動の抽出に Microsoft 社の解析レポートを用いているが,この解析レポート から抽出できる悪性挙動の種別と数に制限がある.それぞれについてを以下に示す.

悪性挙動の種別 本論文ではファイル操作系,レジストリ操作系,ネットワーク系,ミューテッ クス操作系の 4 種を悪性挙動として抽出している.その内,ファイル操作系,レジストリ操作 系,ネットワーク系のそれぞれは特定の書式で記述されるため,悪性挙動の抽出が容易である. 上記 3 種以外の悪性挙動は特定の書式が用いられないため抽出が難しい. 本論文ではミュー テックス操作系の抽出も行っているが,判定方法は簡易的なものであり,全てのミューテック ス操作系を抽出できているわけではない.このような理由から Microsoft 社の解析レポートか ら抽出できる悪性挙動の種別は限られる.この制限は Microsoft 社以外のアンチウィルスベン ダーによって作成された解析レポートを使用することで解決できると考えられる。これは、各 ベンダーが作成する解析レポートの書式はそれぞれ異なり,上記 3 種以外の悪性挙動でも特定 の書式を採用している可能性があるためである.

悪性挙動の数 本論文の提案手法では,抽出可能な悪性挙動数はベンダーの技術力に影響を受け る.Microsoft 社の解析結果によれば,本論文で使用したマルウェア検体の内,4,967 が既知検 体, 3,673 が未知検体であった. しかし,この既知,未知検体の数はベンダー毎に異なる. 例 えば, Symantec 社 [27] の解析結果では既知検体が 5,299, 未知検体が 3,341 存在することにな る.このようにマルウェア検体の解析結果はベンダー毎に異なる.この数値から,ベンダー間 では所持しているマルウェア解析技術に差異が存在することが推測できる.この差異とは単純 な技術力の高低だけではなく,ベンダーの得意分野などの違いも指す.

この差異の存在は文献 [28] からもわかる.この文献では各アンチウィルスベンダーが解析

した結果と独自に解析した結果を比較し,ベンダーの解析結果がどの程度正しいのかを評価し ている.この評価結果から,ある特定のマルウェア種別においてのみ突出した性能をもつベン ダー,全ててにおいて高い解析精度を示すベンダー,全てにおいて低い精度を示すベンダーが存 在するとわかる.

マルウェア解析技術の差異は解析レポートが存在するマルウェア種別数や記載される悪性挙 動の情報量,精度に反映される.仮に,マルウェア解析の全てにおいて Microsoft 社を上回る X 社が存在する場合,ファイル操作やレジストリ操作,その他の悪性挙動に関する記述の情報量 も Microsoft 社を上回ると推測できる. また, Microsoft 社では検出できなかったマルウェア検 体に関する解析レポートを記述している可能性も存在する. つまり, X 社から抽出可能な悪性 挙動数を 100 % とした場合,Microsoft 社から抽出可能な悪性挙動数は制限されていると考え ることが出来る.また,特定分野において Microsoft 社を上回るベンダー Y が存在する場合も 同様に,抽出可能な悪性挙動数は制限されていると考えられる.これらの制限は Microsoft 社を 上回る X 社を探す,または特定分野において Microsoft 社を上回る複数のアンチウィルスベン ダーを選定し,組み合わせて使用することで解決できると考えられる.このとき,ベンダーの 選定を行わずに複数のベンダーを使用した場合,抽出する悪性挙動の多くが重複し,1 社のみを 使用した場合と比較して抽出数が増えない可能性がある.Microsoft 社以外のアンチウィルスベ ンダーへの対応は今後の課題とする.

### 5.1.2 悪性挙動の検出

悪性挙動の検出における制限事項についてを以下に示す.

動的解析システムへの依存 4.2 節で述べたように,悪性挙動を検出できるか否かは API コール の情報量に左右されないが,正解挙動を検出できるか否かは API コールの情報量に左右される. これは,動的解析システムで実行される時間でマルウェアが行える挙動には限りがあり,より 多くの API コールを記録していれば種別に特徴的な悪性挙動を観測する確率が高くなるためだ と考えられる.実行時間については動的解析システムの設定変更で対応できる.しかし,単純 に API コールの情報量が多ければ悪性挙動を検出できるわけではない. マルウェアに動的解析 システムへの対抗策が適用されていれば,API コールを記録できていても悪性挙動を記録でき ていないということが起こる.このように,本論文の検出結果は動的解析システムの性能に大 きく依存するという制限がある.

抽出結果への依存 本論文では悪性挙動の抽出をファイル操作,レジストリ操作,ネットワー ク,ミューテックス操作の 4 種に絞っている.そのため,その他の悪性挙動を検出することが できない.マルウェア種別によってはこの制限の影響を強く受け,挙動が一つも検出できない というが起こりうる. また, Microsoft 社の解析レポートに含まれる全ての悪性挙動を抽出でき ているわけではないため,抽出に失敗している悪性挙動については検出できない.

悪性挙動の誤検出 本論文の悪性挙動 DB では保存された悪性挙動の全てを真に悪性であるとし て検出を行っている. しかし、悪性挙動 DB に保存されている挙動の中には正規表現を含むも のが存在し,それらは悪性ではない挙動を悪性挙動として誤検出している可能性がある.

# 5.2 今後の展望

本研究では抽出可能な悪性挙動の種別の拡大,正解レポートに対するカバレッジの改善, Microsoft 社以外のベンダーへの対応を今後の課題とする.この課題の解決のために今後は以下 の実現を目指す.

- *•* 今回対象外とした書式 1 (自由記述) の利用
- *•* 今回対象外としたプロセス情報等の抽出方法の開発
- *•* 動的解析システムの設定の最適化
- Microsoft 社以外の解析レポートにおける収集, 抽出方法の開発

# 第6章 関連研究

本章では関連研究について述べる.マルウェア解析レポートを扱った研究は筆者の知る限り ない.ここでは動的解析ログ中を分析した研究,アンチウィルスベンダーによるラベリングの 評価を行った研究について述べる.

Ahmed [29] らは API コールログの時系列情報と API の入出力情報を組み合わせることでマ ルウェアが検出できることを示した. Alazab [30] らは IDA Pro ディスアセンブラによって得ら れた API コールに n-gram を適用するで正常検体とマルウェア検体を分類できることを示した. Ravi [31] らも同様に API コールに n-gram を適用することで正常検体とマルウェア検体を分類 している.

上記の研究は全て API コールの時系列情報を利用した特徴量を作成し,教師あり学習を適用 することでマルウェアの分類を行っている.それに対し,文献 [32], [33] では教師なし学習を 用いた研究を行っている. Bayer [32] らは各マルウェア検体から特徴量を抽出し、クラスタリ ングアルゴリズムを適用することで類似する検体が同じクラスタに分類できることを示した. Li [33] らはマルウェアのクラスタ分析に使用する正解データが分類結果の精度に大きな影響す ることを示した.この研究では文献 [32] を含む先行研究の各手法を用いて評価を行っている.

Aziz [28] らは、各アンチウィルスベンダーによる解析結果と独自に解析した結果を比較し, アンチウィルスベンダーの解析結果の評価を行っている.この研究では,ベンダーによる解析 は常に正しいわけではなく,メジャーなベンダーであっても解析結果に誤りが含まれているこ とを示した.

# 第 7 章 まとめ

本研究では、アンチウィルスベンダーが作成したマルウェアの解析レポートに着目し、レポー ト内に記述されたマルウェアの悪性な挙動を自動抽出する手法,抽出した挙動を動的解析ログ から自動検出する手法,検出した悪性挙動からマルウェアの解析レポートの草案を自動生成す る手法を開発した.

悪性挙動の抽出では,1,678 のマルウェア種別に関する解析レポートに対して処理を行い, ファイル操作系,レジストリ操作系,ネットワーク系,ミューテックス操作系の悪性挙動を抽出 した.抽出できたそれぞれの悪性挙動の数は 4,416,1,100,3,505,156 であった.悪性挙動の 検出では,8,640 のマルウェア検体に対して処理を行ったところ,1 検体当たり 8.37 の悪性挙動 が検出された.上記の結果は,既知,未知のマルウェア検体を区別していない.既知,未知の検 体を区別した場合,既知検体からは 1 検体当たり 6.93,未知検体からは 1 検体当たり 10.33 の 悪性挙動が検出された.これらの結果は,本研究の提案手法がマルウェアの既知,未知に関係 なく悪性挙動を検出可能であることを示している. 解析レポートの草案の自動生成では、検査 した検体のファイル名,検査した検体のマルウェア種別名,その種別がもつ悪性挙動一覧,実 際に検出した悪性挙動一覧,それらの挙動を持つマルウェア種別一覧,それらの悪性挙動の検 出に用いた正規表現のパターン一覧を含む解析レポートを自動生成可能であることを示した.

本研究の提案手法は解析レポート内の悪性挙動,つまり既知の悪性挙動を抽出し,検出を行う ため,新規の悪性挙動は検出できない.また,検出に正規表現を用いる悪性挙動が存在するた め,正常な挙動を悪性挙動として誤検出する可能性がある.上記の理由により,本研究の提案 手法はマルウェア検出用のシステムに利用することは難しい.本研究の活用方法としては、解 析レポートの草案を自動生成することによるマルウェア解析時の時間的コストの削減,実際に 行われた悪性挙動を検出できることを利用したマルウェア検体へのラベリングなどが挙げられ る.上記の活用により,本研究がマルウェア解析者,研究者の一助となることが期待できる.

# 第 8 章 研究業績

本論文の著者自身の業績を以下に示す.

### 国内会議

- 1. 藤野 朗稚,森 達哉,"自動化されたマルウェア動的解析システムで収集した大量 API コー ルログの分析",コンピュータセキュリティシンポジウム 2013
- 2. 藤野 朗稚, 森 達哉, "エキスパートによるマルウェア解析レポートと動的解析ログの相 関分析",コンピュータセキュリティシンポジウム 2015

### 国際会議

- 1. Akinori Fujino, Tatsuya Mori, "Analysis of Massive Amount of API Call Logs Collected from Automated Dynamic Malware Analysis Systems", International Workshop on Security 2014
- 2. Akinori Fujino, Tatsuya Mori, "Discovering Similar Malware Samples Using API Call Topics", IEEE Consumer communications  $\&$  networking conference 2015

#### 受賞

- 1. MWS 2013 優秀論文賞,2013 年 10 月
- 2. CCS 2013 学生論文賞,2013 年 10 月

# 参考文献

- [1] AV-TEST. http://www.av-test.org.
- [2] AV-TEST. Malware. http://www.av-test.org/en/statistics/malware.
- [3] Microsoft. https://www.microsoft.com/en-us.
- [4] 神薗雅紀他. マルウェア対策のための研究用データセット ~MWS Datasets 2015~. MWS 2015 http://www.iwsec.org/mws/2015/, Jul 2015.
- [5] VirusTotal. http://www.virustotal.com.
- [6] Microsoft Malware Protection Center. Naming malware. http://www.microsoft. com/security/portal/mmpc/shared/malwarenaming.aspx.
- [7] Microsoft Malware Protection Center. Win32/Vobfus. http://www.microsoft. com/security/portal/threat/encyclopedia/entry.aspx?Name=Worm: Win32/Vobfus.
- [8] Microsoft Malware Protection Center. Win32/sality. https://www.microsoft. com/security/portal/threat/encyclopedia/entry.aspx?Name=Win32/ Sality.
- [9] Microsoft Malware Protection Center. Trojan:WinNT/sality. https://www. microsoft.com/security/portal/threat/encyclopedia/entry.aspx? Name=Trojan:WinNT/Sality.
- [10] Microsoft Malware Protection Center. TrojanSpy: Win32/Keatep.B. https: //www.microsoft.com/security/portal/threat/encyclopedia/entry. aspx?Name=TrojanSpy:Win32/Keatep.B.
- [11] Microsoft Malware Protection Center. Virus:Win32/Sality.AM. https://www. microsoft.com/security/portal/threat/encyclopedia/entry.aspx? Name=Virus:Win32/Sality.AM.
- [12] Microsoft Malware Protection Center. Virus: Win32/Sality.G. https://www. microsoft.com/security/portal/threat/encyclopedia/entry.aspx? Name=Virus:Win32/Sality.G.
- [13] Microsoft Malware Protection Center. Virus: Win32/Sality. G.dll. https://www. microsoft.com/security/portal/threat/encyclopedia/entry.aspx?

Name=Virus:Win32/Sality.G.dll.

- [14] Microsoft Malware Protection Center. Virus:Win32/Sality.AT. https://www. microsoft.com/security/portal/threat/encyclopedia/entry.aspx? Name=Virus:Win32/Sality.AT.
- [15] Microsoft Malware Protection Center. Virus:Win32/Sality.AU. https://www. microsoft.com/security/portal/threat/encyclopedia/entry.aspx? Name=Virus:Win32/Sality.AU.
- [16] Microsoft Malware Protection Center. Win32/Bagle. https://www.microsoft. com/security/portal/threat/encyclopedia/entry.aspx?Name=Win32/ Bagle.
- [17] Microsoft Malware Protection Center. Win32/Bagle. https://www.microsoft. com/security/portal/threat/encyclopedia/entry.aspx?Name=Worm: Win32/Bagle.IF@mm.
- [18] Microsoft Malware Protection Center. Virus:Win32/Sality.AU. https://www. microsoft.com/security/portal/threat/encyclopedia/entry.aspx? Name=Worm:Win32/Sality.AU.
- [19] Windows Dev Center. CopyFile function. https://msdn.microsoft.com/en-us/ library/windows/desktop/aa363851(v=vs.85).aspx.
- [20] Windows Dev Center. CopyFile2 function. https://msdn.microsoft.com/en-us/ library/windows/desktop/hh449404(v=vs.85).aspx.
- [21] Mozilla Developer Network and individual contributors. Block-level elements. https: //developer.mozilla.org/en-US/docs/Web/HTML/Block-level\_ elements.
- [22] Mozilla Developer Network and individual contributors. Inline elements. https:// developer.mozilla.org/en-US/docs/Web/HTML/Inline\_elements.
- [23] Microsoft Malware Protection Center. Common folder variables. https://www. microsoft.com/security/portal/mmpc/shared/variables.aspx.
- [24] Microsoft. 認識される環境変数. https://technet.microsoft.com/ja-jp/ library/cc749104(v=ws.10).aspx.
- [25] File-Extensions.org. File-Extensions.org File Extension Library. http://www. file-extensions.org/.
- [26] Japan Network Information Center. ドメイン名の種類. https://www.nic.ad.jp/ja/ dom/types.html.
- [27] Symantec. https://www.symantec.com/index.jsp.
- [28] Aziz Mohaisen and Omar Alrawi. AV-Meter: An Evaluation of Antivirus Scans and Labels. pp. 112–131, July 2014.
- [29] Faraz Ahmed, Haider Hameed, M. Zubair Shafiq, and Muddassar Farooq. Using spatiotemporal information in api calls with machine learning algorithms for malware detection. In *Proceedings of the 2Nd ACM Workshop on Security and Artificial Intelligence*, AISec '09, pp. 55–62, New York, NY, USA, 2009. ACM.
- [30] Mamoun Alazab, Sitalakshmi Venkataraman, and Paul Watters. Towards Understanding Malware Behaviour by the Extraction of API Calls. In *Cybercrime and Trustworthy Computing Workshop (CTC), 2010 Second*, pp. 52–59, 2010.
- [31] Chandrasekar Ravi and R Manoharan. Malware detection using windows api sequence and machine learning. *International Journal of Computer Applications*, Vol. 43, No. 17, pp. 12– 16, April 2012. Published by Foundation of Computer Science, New York, USA.
- [32] Ulrich Bayer, Paolo Milani Comparetti, Clemens Hlauschek, Christopher Krgel, and Engin Kirda. Scalable, behavior-based malware clustering. In *NDSS*. The Internet Society, 2009.
- [33] Peng Li, Limin Liu, Debin Gao, and Michael K. Reiter. On challenges in evaluating malware clustering. In *Proceedings of 13th International Symposium on Recent Advances in Intrusion Detection*, RAID 2010, pp. 238–255, 2010.

謝辞

貴重なデータセットを提供してくださった株式会社 FFRI の諸氏に感謝します. 熱心なご指 導をしてくださった森達哉准教授に感謝します.
## 付録 A 解析レポートから抽出した悪 性挙動の抜粋

解析レポートから抽出したファイル操作系,レジストリ操作系,ネットワーク系,ミューテッ クス操作系の悪性挙動の抜粋を以下に示す.

```
"c:": {
    "behavior": {
        "winstall.exe": {
            "description": [],
            "malware": ["trojandownloader:win32/renos.gen!a"]},
        "xrhkht.gif": {
            "description": [
                "The malware creates the following files on an affected computer:"],
            "malware": ["trojan:win32/startpage.rm"]},
        "~0002ftd.tmp": {
            "description": ["The malware creates the following files on an affected computer:"],
            "malware": ["worm:win32/sillyfdc.o"]}
    },
    "children": {
        "avast free antivirus": {
            "behavior": {
                "avast.exe": {
                    "description": ["this file creates the following files on an affected computer:"],
                    "malware": ["trojandownloader:win32/banload.ahc"]}}},
        "documents and settings": {
            "behavior": {
                "REGEXP": {
                    "[^<>\"|?*\\\\]+": {
                        "description": ["Examples for <DefaultUserPath> are:"],
                        "malware": [
                            "pws:win32/zbot.gen!al",
                            "pws:win32/zbot.gen!ak"
                        ]}},
                "all users": {
                    "description": [],
                    "malware": ["trojandropper:bat/startpage.a"]},
                "cpa.dll": {
                    "description": ["this file creates the following files on an affected computer:"],
                    "malware": ["trojandownloader:win32/netins.a"]},
                "cpa.exe": {
                    "description": ["this file creates the following files on an affected computer:"],
                    "malware": ["trojandownloader:win32/netins.a"]}, }, }, },
```
図 A.1 ファイル操作系悪性挙動の抜粋

```
"hkcr": {
  "children": {
    "control panel": {
      "children": {
        "desktop": {
           "children": {
             "scrnsave.exe": {
               "behavior": {
                 "REGEXP": {
                   " [^ \wedge \langle \rangle \langle \rangle " ] ? * ] + " :"description": [
                       "It modifiees multiple system settings to make sure the
                       dropped executable is run. For example:"
                     ],
                        "malware": ["trojandropper:win32/ropest.a"]}}}}}}}},
      "software": {
        "children": {
          "adwaredisablekey3": {
             "behavior": {
               "631930542": {
                 "description": [
                   "Creates a \"marker\" entry in the registry to avoid running
                   this file more than once, as in this example:"
                 ],
                 "malware": ["win32/busky"]}}},
           "microsoft": {
             "children": {
               "windows": {
                 "children": {
                   "currentversion": {
                     "children": {
                       "explorer": {
                          "children": {
                            "advanced": {
                              "children": {
                                "hidden": {
                                  "behavior": {
                                    "0": {
                                       "description": [
                                         "Prevents the display of files and folders with
                                           the 'hidden' attribute set:"
                                      ],
                                       "malware": [
                                         "worm:win32/brontok@mm",
                                       "win32/brontok"
                                      ]
                                    }
                                  }
                                },
                                "showsuperhidden": {
                                  "behavior": {
                                    "0": {
                                       "description": [
                                         "Prevents the display of Windows system files:"
                                       ],
                                       "malware": [
                                         "worm:win32/brontok@mm",
                                         "win32/brontok"
                                       ]}}}}}}}}}}}}}}}}}}
```
図 A.2 レジストリ操作系悪性挙動の抜粋

```
"uranus.kei.su": {
    "description": [
        "this file connects to an IRC server, joins a channel and waits for commands.
            In the wild, we have observed the worm contacting
            the following IRC servers using TCP port 9000:"
   ],
    "malware": [
        "worm:win32/dorkbot.am",
        "worm:win32/dorkbot.ar"
   ]
},
"url9.de": {
    "children": {
        "/ajz?facebook.com/id=": {
            "description": ["In the wild, we have seen the following URL links
                    being used to direct you to download the worm:"],
            "malware": ["worm:win32/skypii.a"]
        },
        "/aos?fbprofile=": {
            "description": ["In the wild, we have seen the following URL links
               being used to direct you to download the worm:"],
            "malware": ["worm:win32/skypii.a"]
        },
        "/asz?facebook/id=": {
            "description": ["In the wild, we have seen the following URL links
               being used to direct you to download the worm:"],
            "malware": ["worm:win32/skypii.a"]
        }
   }
},
"urly.de": {
    "children": {
        "/43559?profilephoto=": {
            "description": ["In the wild, we have seen the following URL links
                being used to direct you to download the worm:"],
            "malware": ["worm:win32/skypii.a"]
        },
        "/54453?photos=": {
            "description": ["In the wild, we have seen the following URL links
                being used to direct you to download the worm:"],
            "malware": ["worm:win32/skypii.a"]
        },
        "/54453?viewphoto=": {
            "description": ["In the wild, we have seen the following URL links
               being used to direct you to download the worm:"],
            "malware": ["worm:win32/skypii.a"]
        },
        "/7a77e?photo=": {
            "description": ["In the wild, we have seen the following URL links
                being used to direct you to download the worm:"],
            "malware": ["worm:win32/skypii.a"]
       }
   }
}
```
図 A.3 ネットワーク操作系悪性挙動の抜粋

```
"((mutex))": {
    "description": [
        "The threat creates the following mutexes:"
    ],
    "malware": ["win32/xtrat"]
},
"***mutex***": {
    "description": [
        "this file creates the following mutexes, possibly as an infection marker
            to prevent multiple instances running on your computer:",
        "The trojan creates the following mutexes:"
   ],
    "malware": [
        "backdoor:win32/hupigon.cn",
        "trojandropper:win32/agent.fo"
   ]
},
"***mutex***_persist": {
    "description": [
        "this file creates the following mutexes, possibly as an infection marker
           to prevent multiple instances running on your computer:",
        "The trojan creates the following mutexes:"
   ],
    "malware": [
        "backdoor:win32/hupigon.cn",
        "trojandropper:win32/agent.fo"
   ]
},
"1c5f0c6b74194489b807401a853eb5e3": {
    "description": [
        "where <random> is a filename composed of random letters, e.g. abdvfctghz.exe
            or abdvfctghz.dat. The installer may also create the file
            %ProgramFiles%\\MailSkinner\\msbackup.dat.
            The installer program may create the following mutexes:"
    ],
    "malware": ["win32/skintrim"]
},
"2cbe016a-8f28-4e0c-83a6-6079161294d7": {
    "description": [
        "this file creates the following mutexes, possibly as an infection marker
           to prevent multiple instances running on your computer:"
   ],
   "malware": ["backdoor:win32/bifrose.iq"]
},
"6a0i": {
    "description": [
        "This threat can create one or more mutexes on your PC. For example:"
    ],
    "malware": ["win32/emotet"]
},
"6a0m": {
    "description": [
        "This threat can create one or more mutexes on your PC. For example:"
   ],
    "malware": ["win32/emotet"]
},
"6d5ac198": {
    "description": [
        "It creates a mutex to ensure that only one copy of itself is running at startup.
           The mutex name varies, for example:"
   ],
    "malware": ["trojan:win32/hiloti.gen!a"]
}
```

```
図 A.4 ミューテックス操作系悪性挙動の抜粋
```